**Futura Rok: 2012/2013 Kierunek: technik informatyk 351203**

**Semestr: II Przedmiot: Diagnostyka i naprawa urządzeń techniki komputerowej Nauczyciel: Mirosław Ruciński Termin realizowanych zajęć: 24.02.2013r. 16.03.2013**

### **Temat:**

**Interfejsy urządzeń peryferyjnych. Rodzaje urządzeń peryferyjnych. Czytanie dokumentacji technicznej urządzeń peryferyjnych. Instalacja sterowników urządzeń peryferyjnych. Zasady konfiguracji sterowników urządzeń peryferyjnych. Parametry techniczne urządzeń peryferyjnych. Rodzaje materiałów eksploatacyjnych**

## **Interfejs USB.**

**Universal Serial Bus** (**USB**; **uniwersalna magistrala szeregowa**) – rodzaj [sprzętowego portu](http://pl.wikipedia.org/wiki/Port_(sprz%C4%99t_komputerowy))  [komunikacyjnego](http://pl.wikipedia.org/wiki/Port_(sprz%C4%99t_komputerowy)) opracowany przez firmy [Microsoft,](http://pl.wikipedia.org/wiki/Microsoft) [Intel,](http://pl.wikipedia.org/wiki/Intel) [Compaq,](http://pl.wikipedia.org/wiki/Compaq) [IBM](http://pl.wikipedia.org/wiki/IBM) i [DEC.](http://pl.wikipedia.org/wiki/Digital_Equipment_Corporation)

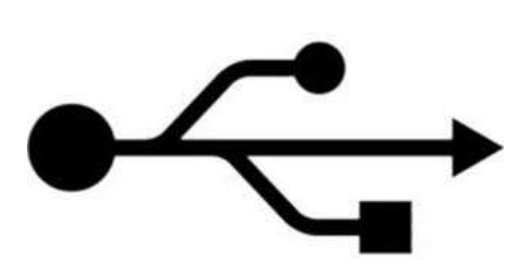

Przez port USB do [komputera](http://pl.wikipedia.org/wiki/Komputer) można podłączyć wielu różnych urządzeń (np.: [kamery wideo,](http://pl.wikipedia.org/wiki/Kamera_cyfrowa)

aparaty fotograficzne, telefony komórkowe, modem, skanery, klawiatury, przenośne pamięci itp). Urządzenia podłączane w ten sposób mogą być automatycznie wykrywane i rozpoznawane przez system, przez co instalacja [sterowników](http://pl.wikipedia.org/wiki/Sterownik_urz%C4%85dzenia) i konfiguracja odbywa się w dużym stopniu automatycznie. Możliwe jest także podłączanie i odłączanie urządzeń bez konieczności wyłączania czy ponownego uruchamiania komputera.

Jedną z ważniejszych cech portu USB jest zgodność ze standardem [Plug and Play](http://pl.wikipedia.org/wiki/Plug_and_Play). Architektura USB składa się z serwera (hosta), wielu portów USB oraz urządzeń do nich podłączonych. Host USB można zarządzać wieloma kontrolerami, a każdy kontroler może udostępniać jeden lub więcej portów USB.

# **Standardy i przepustowość**

Urządzenia USB możemy podzielić na trzy grupy ze względu na zgodność z przyjętymi specyfikacjami:

*USB 1.1* Urządzenia spełniające warunki tej specyfikacji mogą pracować z szybkością (Full Speed) 12 Mbit/s (1,5 MB/s) i (Low Speed) 1,5 Mbit/s (0,1875 MB/s).

*USB 2.0 (Hi-Speed)* Urządzenia mogą pracować z maksymalną szybkością 480 Mbit/s (60 MB/s). Rzeczywista szybkość przesyłu danych zależy od konstrukcji urządzenia.

*USB 3.0 (SuperSpeed)* Urządzenia zgodne z warunkami nowej specyfikacji mogą pracować z szybkością 5 Gbit/s (640 MB/s). Rzeczywista przepustowość łącza danych wynosi 4 Gbit/s, co przy zastosowaniu kodowania [8b/10b](http://pl.wikipedia.org/w/index.php?title=8b/10b&action=edit&redlink=1) pozwala uzyskać transfer rzędu 400 MB/s. Nowy standard oprócz standardowych przewodów (dla kompatybilności w dół z USB 2.0 i 1.1) do szybkich transferów wykorzystuje dwie dodatkowe, ekranowane pary przewodów w full-dupleksie.

## **Typy złącz USB**

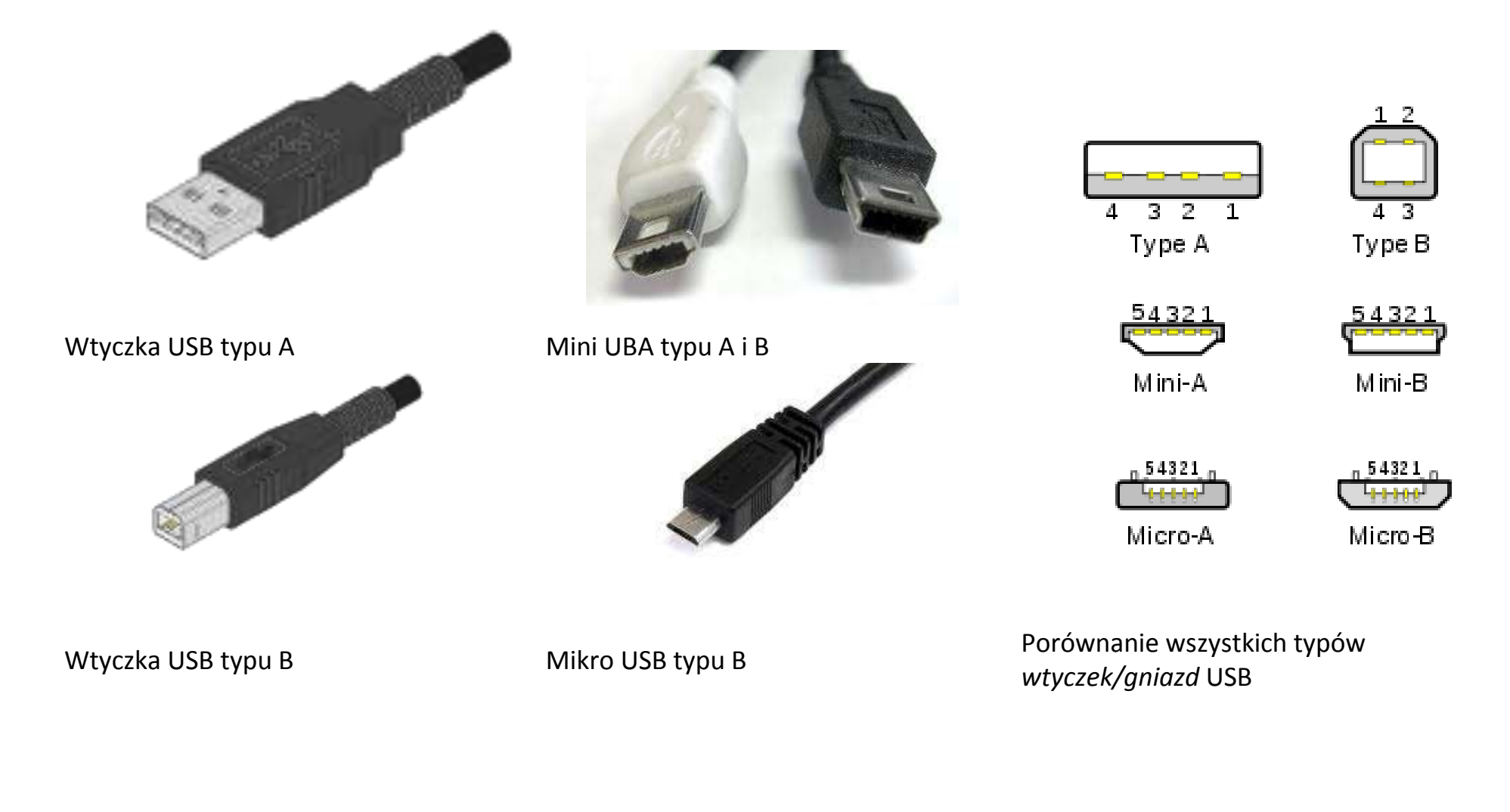

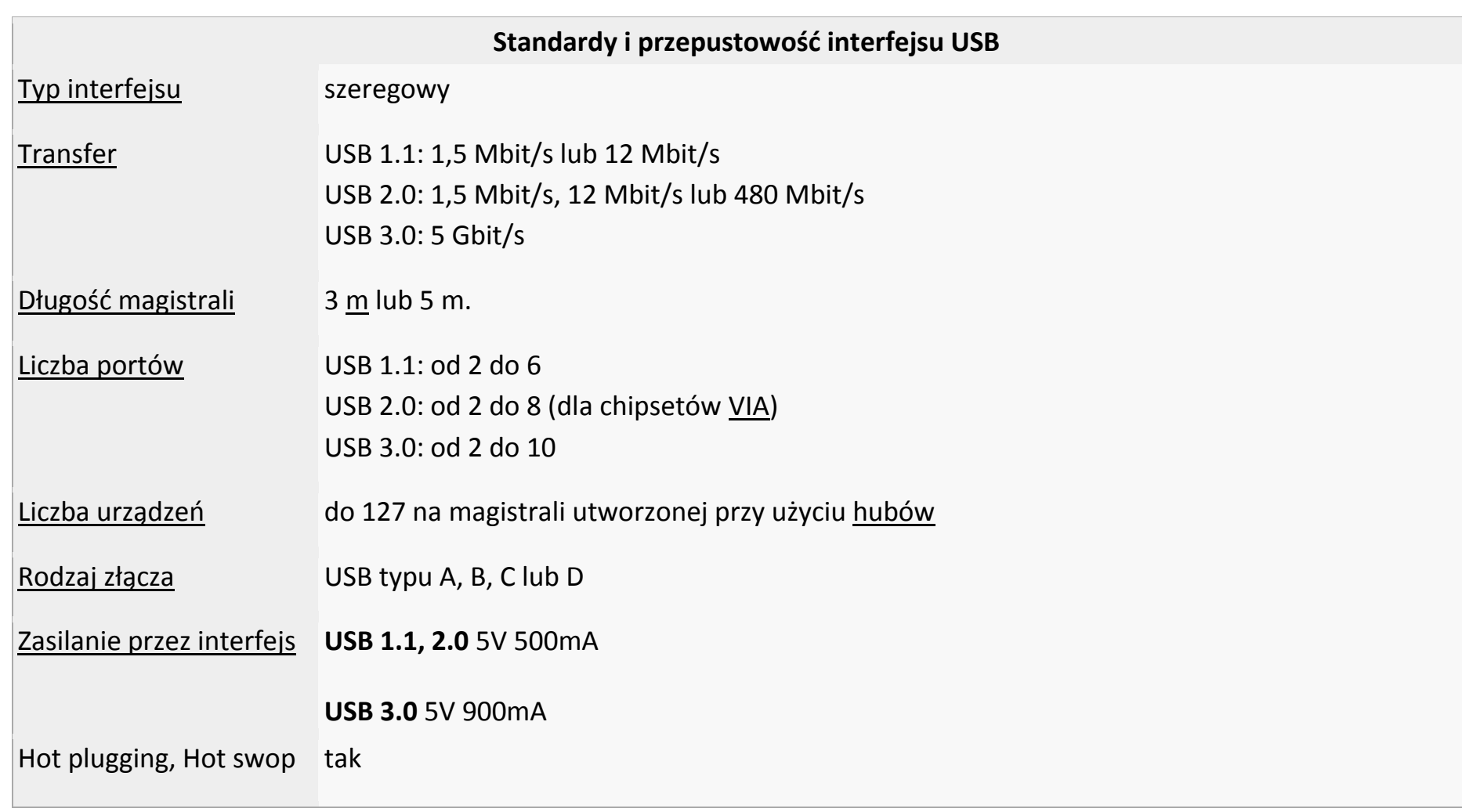

## **Interfejs IEEE 1394**

**FireWire** -to standard łącza [szeregowego](http://pl.wikipedia.org/wiki/Port_szeregowy) umożliwiającego szybką komunikację i synchroniczne usługi w czasie rzeczywistym. Opracowany w roku 1995 dla komputerów osobistych i cyfrowych urządzeń optycznych. Rozwijany przez firmę Apple. *Jest zdefiniowany w dokumencie [IEEE](http://pl.wikipedia.org/wiki/IEEE) 1394.*

*Magistrala ta w okrojonej wersji wykorzystywana jest przez firmę [Sony](http://pl.wikipedia.org/wiki/Sony) pod nazwą i.Link* oraz przez [Texas](http://pl.wikipedia.org/wiki/Texas_Instruments) 

[Instruments](http://pl.wikipedia.org/wiki/Texas_Instruments) jako Lynx. Natomiast firma [Creative Technology](http://pl.wikipedia.org/wiki/Creative_Technology) opisuje złącze jako SB1394. Obecnie również przez inne jako DV link. Zmiana nazwy ma na celu uniknięcie opłat licencyjnych, ale wszystkie te złącza są ze sobą w zgodne z wyjątkiem różnych wtyczek i braku linii zasilania.

*FireWire jest [szeregową](http://pl.wikipedia.org/wiki/Port_szeregowy) magistralą* ogólnego przeznaczenia, jednak ze względu na promowanie jej przez Apple jako wyjątkowo [multimedialnej](http://pl.wikipedia.org/wiki/Multimedia) oraz ze względu na powszechne stosowanie w kamerach jest kojarzona prawie wyłącznie z [kamerami cyfrowymi.](http://pl.wikipedia.org/wiki/Kamera_cyfrowa) Obecnie popularne stało się używanie FireWire w profesjonalnych kartach muzycznych i innym sprzęcie audio.

*FireWire obejmuje kilka standardów komunikacji* zapewniających transfer rzędu: *100, 200, 400, 800 [Mb/](http://pl.wikipedia.org/wiki/Megabit)s*. Najnowsza specyfikacja zapewnia również przesył z prędkością do *1600 i 3200 Mbit/s.* Długość kabla ograniczona jest do ok. 4,5 metra, natomiast wersja optyczna ok. 1000 metrów. Standard ten jest znacznie szybszy i stabilniejszy niż [USB.](http://pl.wikipedia.org/wiki/Universal_Serial_Bus)

*Transmisja odbywa się za pomocą dwóch par przewodów (TPA+ i TPA- oraz TPB+ i TPB-),* dodatkowo interfejs wyposażony jest w linię zasilającą (masa i nieregulowane *napięcie dodatnie 30 [V](http://pl.wikipedia.org/wiki/Wolt)* bez obciążenia).

*Standard umożliwia połączenie do 63 urządzeń* peryferyjnych w strukturę drzewiastą. *Pozwala urządzeniom na bezpośrednią komunikację, na przykład skanerowi i drukarce, bez używania pamięci lub [CPU](http://pl.wikipedia.org/wiki/Procesor) komputera*. Obsługuje *plug-and-play i [hot](http://pl.wikipedia.org/wiki/Hot-swap)[swap](http://pl.wikipedia.org/wiki/Hot-swap)*.

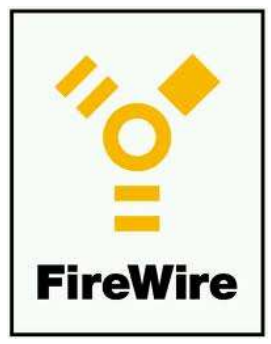

*Sześciożyłowy kabel (w wersji z zasilaniem)* dopuszcza użycie mocy do 60 W, co umożliwia rezygnację z zewnętrznych źródeł zasilania w przypadku mniej prądożernych urządzeń. W wersji bez zasilania wykorzystywane są kable 4-żyłowe i mniejsze wtyki.

*FireWire jest powszechnie używany do łączenia* kamer wideo i urządzeń pamięci masowej. Stosuje się go zamiast popularniejszego USB z powodu większej szybkości transmisji (prędkość nie zależy od wielkości plików jak przy USB – płynny streaming) oraz dlatego, że nie wymaga użycia komputera. Nie ma również konieczności wysyłania sygnałów potwierdzających aktywność urządzenia po drugiej stronie (co czyni USB nieefektywnym dla profesjonalnej obróbki wideo).

*FireWire odmiennie niż USB zarządza magistralą – nie wymaga [kontrolera magistrali](http://pl.wikipedia.org/w/index.php?title=Kontroler_magistrali&action=edit&redlink=1) czyli [hosta](http://pl.wikipedia.org/w/index.php?title=Host_USB&action=edit&redlink=1)*. W standardzie USB magistralą zarządza kontroler (host), na jednej magistrali może pracować tylko jeden host i jest nim zawsze komputer. W FireWire urządzenia są równouprawnione, co pozwala na transmisję bezpośrednio pomiędzy urządzeniami dołączonymi do magistrali, bez pośrednictwa komputera. Dzięki temu możliwe jest z jednej strony łączenie za pomocą magistrali FireWire kilku komputerów ze sobą (i nawet wykorzystanie protokołu [IP](http://pl.wikipedia.org/wiki/Internet_Protocol)), z drugiej strony możliwa jest bezpośrednia komunikacja między urządzeniami, na przykład przesyłanie danych pomiędzy skanerem i drukarką bez używania pamięci lub procesora komputera.

Gniazdo FireWire wewnątrz komputera 6-pinowy wtyk FireWire Gniazdo i-Link w [kamerze](http://pl.wikipedia.org/wiki/Kamera_cyfrowa) 

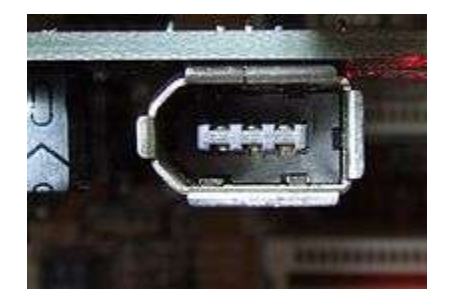

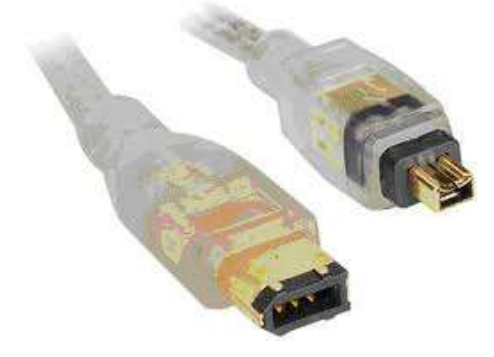

[cyfrowej](http://pl.wikipedia.org/wiki/Kamera_cyfrowa) firmy [Sony](http://pl.wikipedia.org/wiki/Sony)

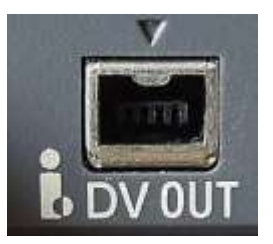

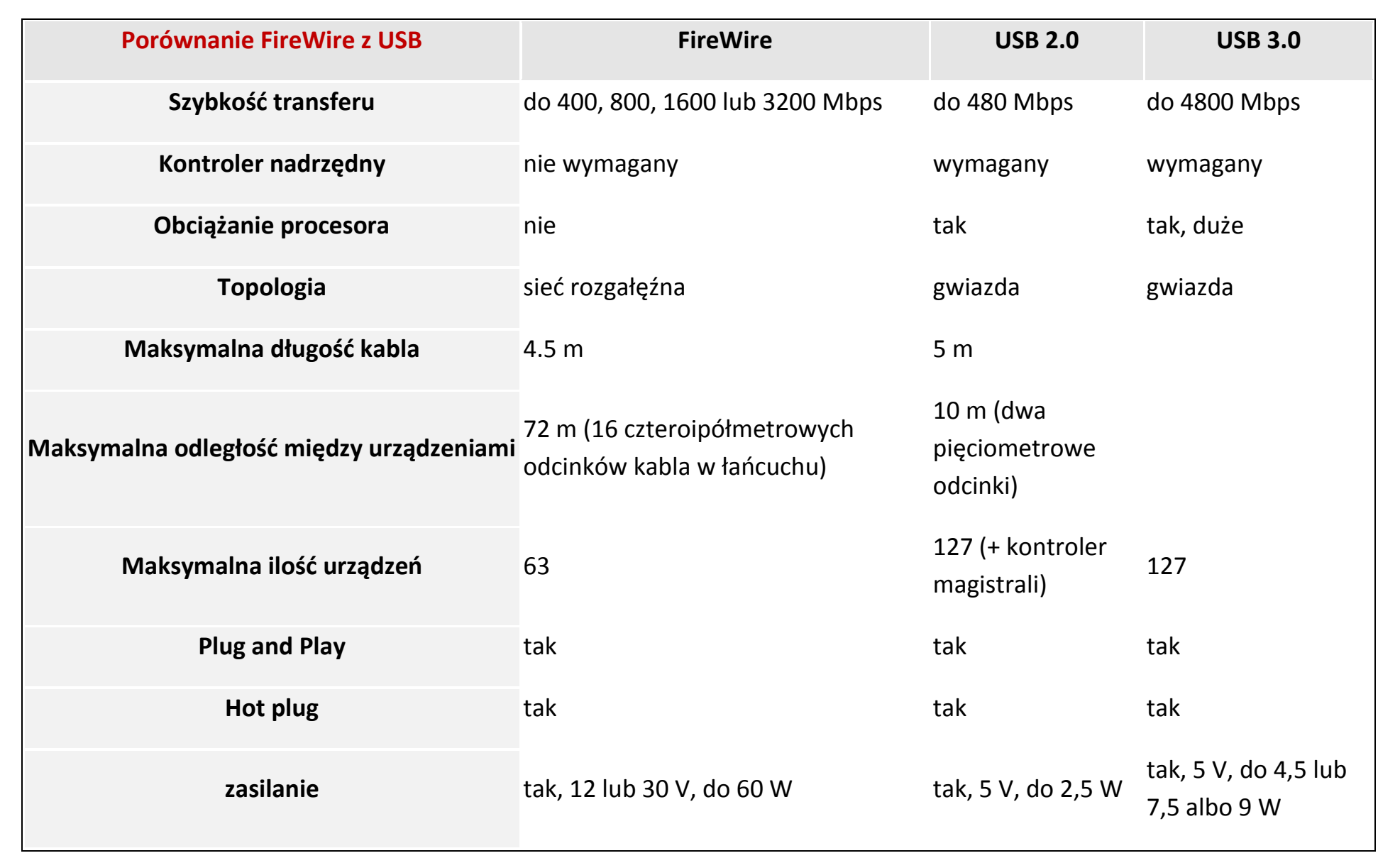

## **Interfejs bluetooth.**

**Bluetooth** – [technologia](http://pl.wikipedia.org/wiki/Technologia) bezprzewodowej [komunikacji](http://pl.wikipedia.org/wiki/Telekomunikacja) krótkiego zasięgu pomiędzy różnymi [urządzeniami](http://pl.wikipedia.org/wiki/Urz%C4%85dzenie)

elektronicznymi, takimi jak [klawiatura,](http://pl.wikipedia.org/wiki/Klawiatura_komputerowa) [komputer,](http://pl.wikipedia.org/wiki/Komputer) [laptop,](http://pl.wikipedia.org/wiki/Laptop) [tablet,](http://pl.wikipedia.org/wiki/Palmtop) [telefon komórkowy](http://pl.wikipedia.org/wiki/Telefon_kom%C3%B3rkowy) i wieloma innymi.

*Jest to otwarty [standard](http://pl.wikipedia.org/wiki/Standard) opisany w specyfikacji [IEEE](http://pl.wikipedia.org/wiki/Institute_of_Electrical_and_Electronics_Engineers) 802.15.1*. Jego specyfikacja obejmuje trzy **klasy mocy nadawczej 1-3 o**  *zasięgu 100, 10 oraz 1 metra* w otwartej przestrzeni. Najczęściej spotykaną klasą jest klasa druga. Technologia korzysta z [fal](http://pl.wikipedia.org/wiki/Fale_radiowe)  [radiowych](http://pl.wikipedia.org/wiki/Fale_radiowe) w paśmie *[ISM](http://pl.wikipedia.org/wiki/ISM) 2,4 [GHz](http://pl.wikipedia.org/wiki/Herc)*.

Urządzenie umożliwiające wykorzystanie tej technologii to adapter Bluetooth.

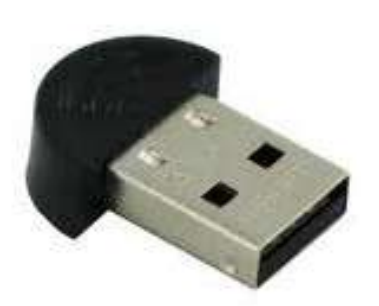

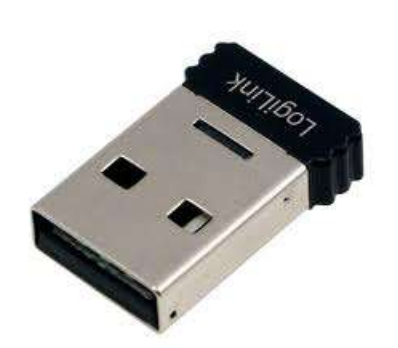

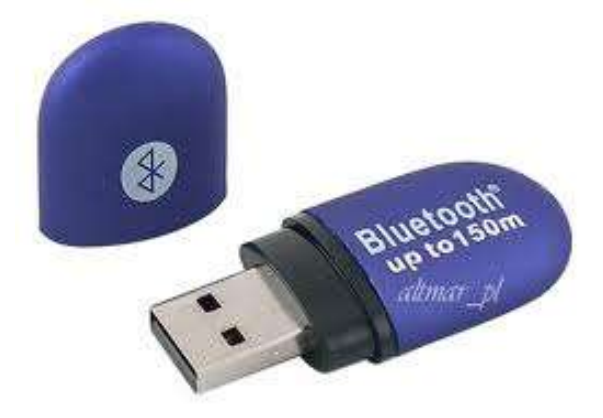

**Adapter Bluetooth USB**

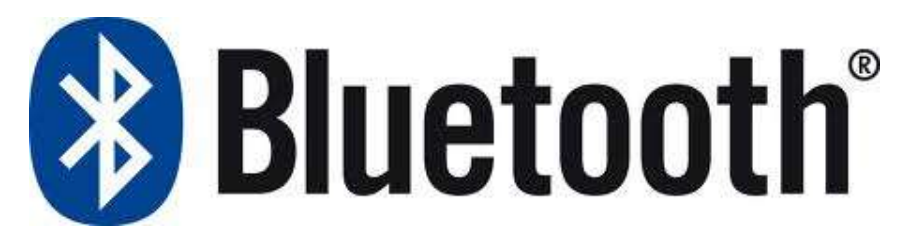

## **Zasięg**

Zasięg urządzenia determinowany jest przez klasę [mocy:](http://pl.wikipedia.org/wiki/Moc)

- klasa 1 (100 [mW](http://pl.wikipedia.org/wiki/Wat)) ma największy zasięg, do 100 m
- klasa 2 (2,5 [mW](http://pl.wikipedia.org/wiki/Wat)) jest najpowszechniejsza w użyciu, zasięg do 10 m
- klasa 3 (1 [mW](http://pl.wikipedia.org/wiki/Wat)) rzadko używana, z zasięgiem do 1 m

# **Przepustowość**

- Bluetooth  $1.0 21$  [kb/s](http://pl.wikipedia.org/wiki/Bit_na_sekund%C4%99)
- Bluetooth  $1.1 124$  [kb/s](http://pl.wikipedia.org/wiki/Bit_na_sekund%C4%99)
- Bluetooth  $1.2 328$  [kb/s](http://pl.wikipedia.org/wiki/Bit_na_sekund%C4%99)
- Bluetooth 2.0 transfer maksymalny przesyłania danych na poziomie 2,1 Mb/s, wprowadzenie [Enhanced Data Rate](http://pl.wikipedia.org/wiki/EDR) wzmocniło transfer do 3,1 [Mb/s](http://pl.wikipedia.org/wiki/Bit_na_sekund%C4%99)
- Bluetooth  $3.0 + HS$  (High Speed) 24 [Mb/s](http://pl.wikipedia.org/wiki/Bit_na_sekund%C4%99) (3 MB/s)
- Bluetooth  $3.1 + HS$  (High Speed) 40 [Mb/s\(](http://pl.wikipedia.org/wiki/Bit_na_sekund%C4%99)5 MB/s)

## **IrDA, (podczerwień).**

*Infrared Data Association (IrDA)* – standard ten opracowała grupa, skupiająca kilkudziesięciu producentów [sprzętu komputerowego.](http://pl.wikipedia.org/wiki/Sprz%C4%99t_komputerowy) Celem powstania było stworzenie i kontrolowanie międzynarodowych standardów [transmisji](http://pl.wikipedia.org/wiki/Transmisja) danych w zakresie [podczerwieni.](http://pl.wikipedia.org/wiki/Podczerwie%C5%84) Grupa ta opracowała firmowy [system](http://pl.wikipedia.org/wiki/System) bezprzewodowej transmisji [danych](http://pl.wikipedia.org/wiki/Dane) cyfrowych z wykorzystaniem [promieniowania podczerwonego](http://pl.wikipedia.org/wiki/Podczerwie%C5%84). Jego elementy przeznaczone są przede wszystkim do tworzenia [sieci](http://pl.wikipedia.org/wiki/Sie%C4%87_komputerowa) tymczasowych, w których znajdują się ([laptopy,](http://pl.wikipedia.org/wiki/Laptop) telefony).

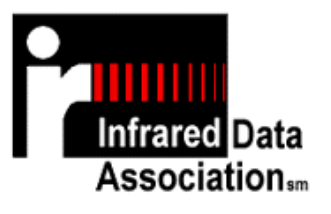

#### *Standard ten charakteryzuje się:*

prostą i tanią [implementacją](http://pl.wikipedia.org/wiki/Implementacja_(informatyka)), małym poborem mocy, połączeniami bezpośrednimi typu punkt-punkt, wydajnym i pewnym transferem danych.

#### *Podstawowe usługi, wymienione w opisie systemu obejmują:*

przesył [plików](http://pl.wikipedia.org/wiki/Plik) między [komputerami,](http://pl.wikipedia.org/wiki/Komputer) [drukowanie,](http://pl.wikipedia.org/wiki/Drukarka) dostęp do zasobów [sieci](http://pl.wikipedia.org/wiki/Sie%C4%87_komputerowa) przewodowej, transmisja danych i mowy między komputerem a [telefonem kom](http://pl.wikipedia.org/wiki/Telefon_kom%C3%B3rkowy)órkowym, sterowanie [urządzeniami](http://pl.wikipedia.org/wiki/Urz%C4%85dzenie) telekomunikacyjnymi.

**[Technologia](http://pl.wikipedia.org/wiki/Technologia) IrDA** wykorzystuje skupioną wiązkę [światła](http://pl.wikipedia.org/wiki/%C5%9Awiat%C5%82o) w paśmie podczerwonym. Warunkiem zastosowania IrDA jest posiadanie, co najmniej dwóch [urządzeń](http://pl.wikipedia.org/wiki/Urz%C4%85dzenie), pomiędzy którymi nie ma niczego, co by utrudniało ich wzajemną widoczność.

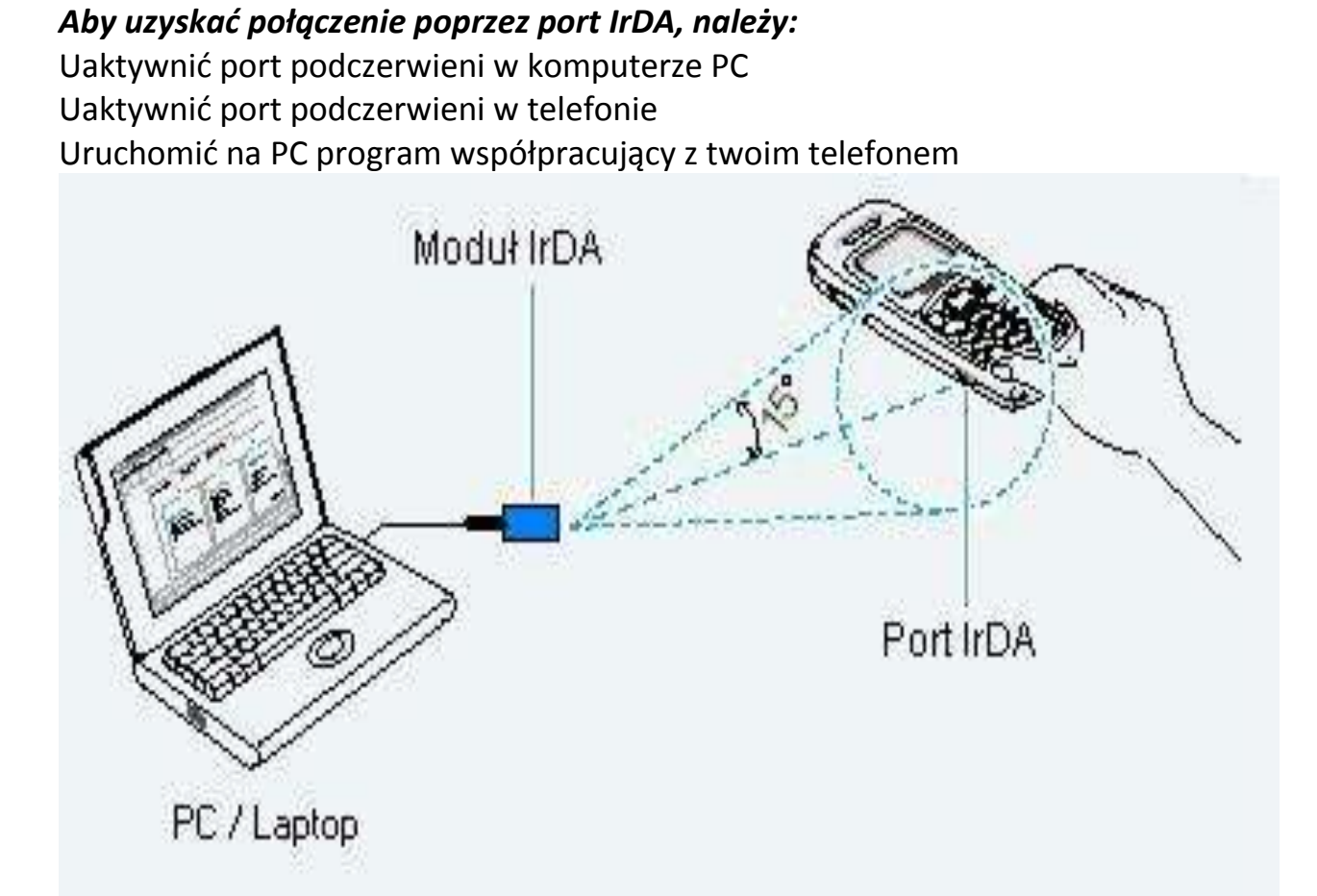

Połączenie jest gotowe do transmisji danych.

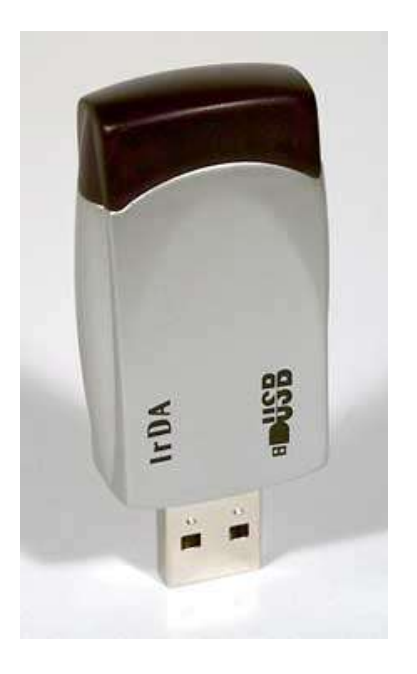

# *IrDA USB port Infrared*

Aby przesłać informację należy oba urządzenia ustawić naprzeciw siebie w taki sposób, aby porty IrDA były dla siebie widoczne.

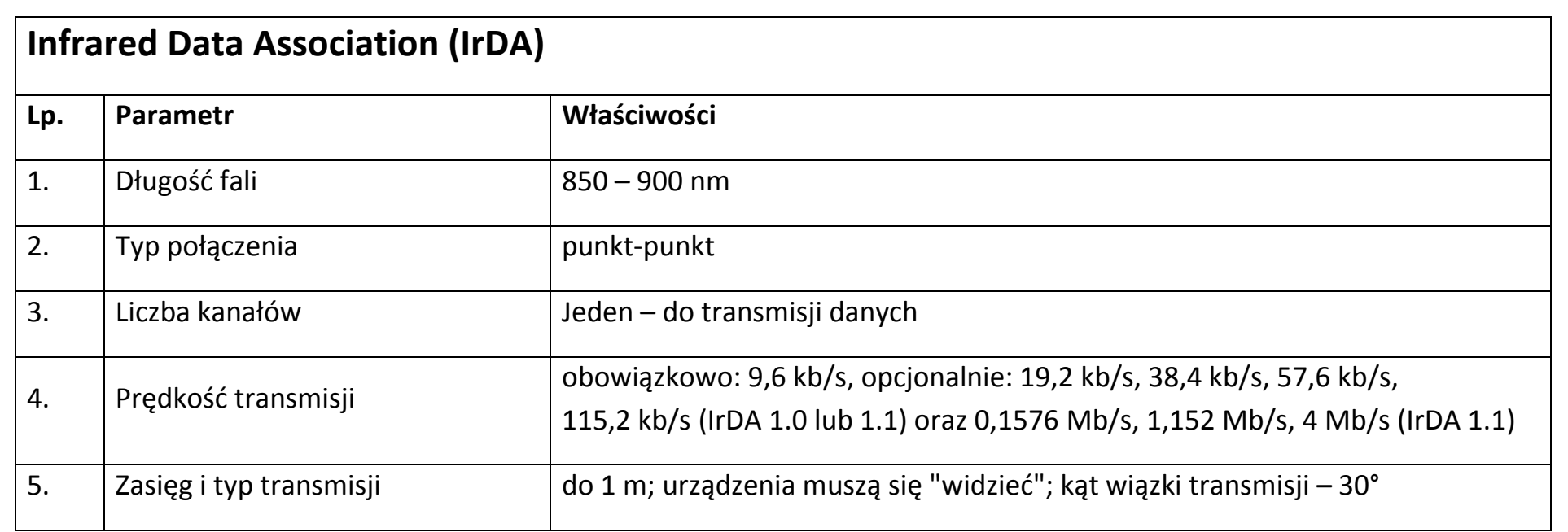

#### **Port równoległy LPT.**

### **Łącze równoległe (LPT) Line Print Terminal**

Magistrala tego interfejsu składa się z: 9 linii danych, 4 linii sterujących i 5 linii statusu. Nie zawiera linii zasilających. Linie magistrali są dwukierunkowe (*w standardzie Centronics jednokierunkowe*), poziomy sygnałów na liniach odpowiadają poziomom TTL.

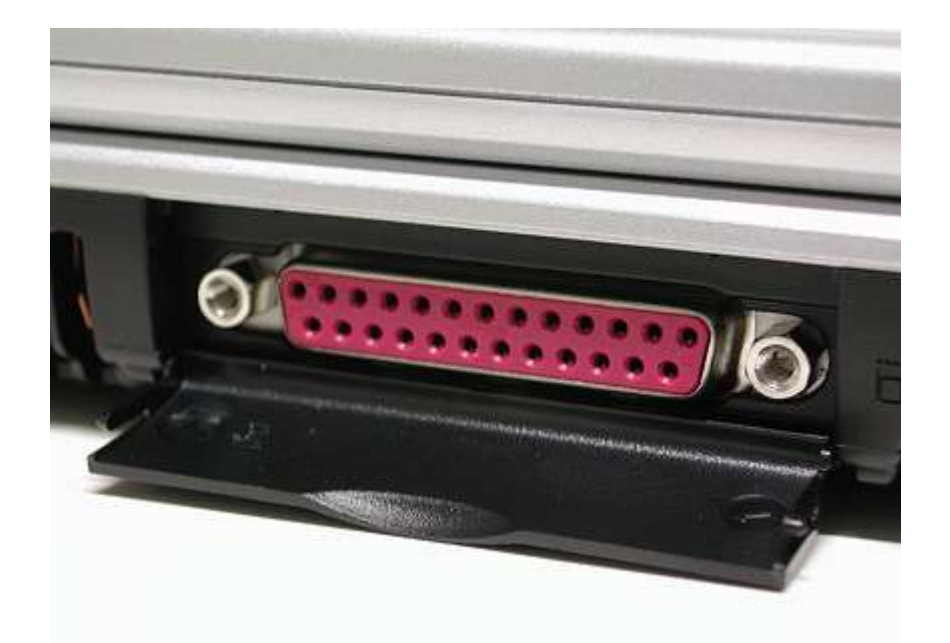

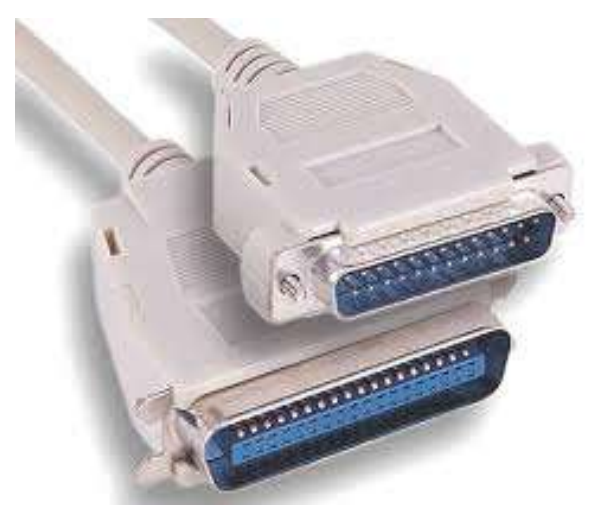

**LPT** zapewnia transmisję na odległość do 5 metrów, jeśli przewody sygnałowe są skręcane z przewodami masy, w przeciwnym przypadku na odległość do 2 metrów. Transmisja danych odbywa się z potwierdzeniem, z maksymalną prędkością ok. 2 MB/s.

LPT nie oferuje funkcjonalności hot plug, odłączenie kabla od portu przy włączonym zasilaniu w niektórych przypadkach spowoduje uszkodzenie układu odpowiedzialnego za transmisję równoległą. **Zastosowanie podłączenie** [drukarki,](http://pl.wikipedia.org/wiki/Drukarka) [skanery,](http://pl.wikipedia.org/wiki/Skaner) [pamięci masowe](http://pl.wikipedia.org/wiki/Pami%C4%99%C4%87_masowa)

## **Tryby pracy portu LPT**

W 1994 opracowano specyfikację IEEE 1284, w której zdefiniowano standardy wymiany informacji między komputerem a urządzeniami peryferyjnymi. Są to:

*SPP –standardowy port równoległy*-dane z PC do urządzenia przesyłane są w trybie jednobajtowym, a z urządzenia do PC w trybie półbajtowym. SPP umożliwia transfer do 50 KB/s

*Bi-Directional–dwukierunkowy* –wprowadzono dodatkowy bit kierunku sygnalizacji –umożliwia transfer danych 8-bitowym trybie w obu kierunkach. Max transfer to 150 KB/s

*EPP –rozszerzony port równoległy*, opracowany przez Intel, umożliwia obsługę urządzeń takich jak napędy optyczne, stacje dysków, skanery itp. Max transfer dochodzi do 3MB/s

*ECP –rozszerzony tryb portu*, opracowany przez Microsoft i HP, umożliwia transfer 3MB/s – do obsługi drukarek i skanerów, ale nie dla urządzeń peryferyjnych dla komputerów przenośnych.

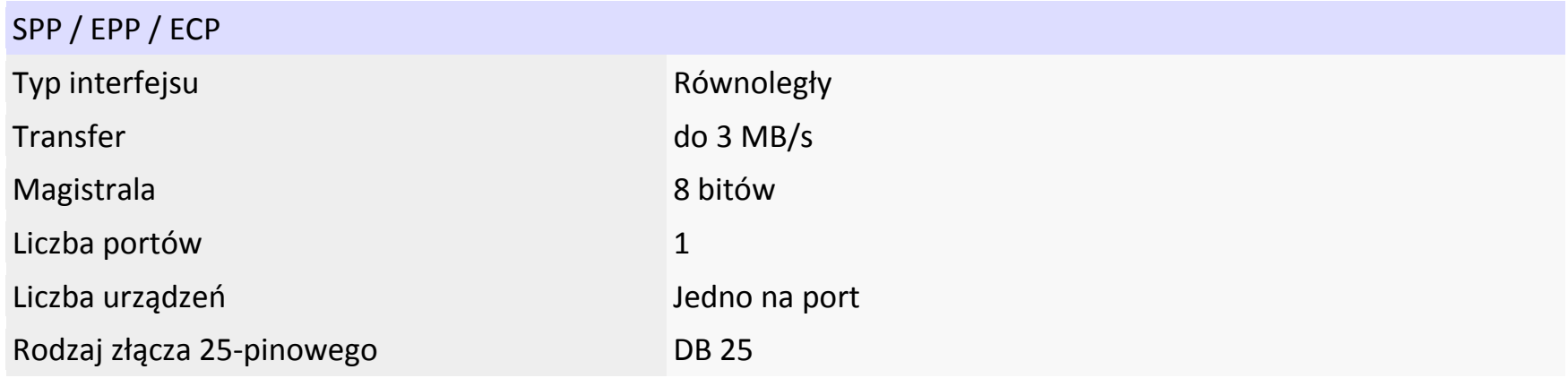

## **Klawiatura, mysz komputerowa, TrackBall, Touchpad.**

*Zasada działania -* na klawiaturze komputerowej każde naciśnięcie lub puszczenie klawisza powoduje wysłanie [sygnału](http://pl.wikipedia.org/wiki/Sygna%C5%82) do komputera. Każdy klawisz ma przypisaną własną parę sygnałów, zwanych "scancode". Klawiatury wprowadzające znaki łacińskie występują najczęściej w tzw. układzie [QWERTY](http://pl.wikipedia.org/wiki/QWERTY) (od pierwszych liter w lewym, górnym rogu klawiatury), rzadziej [QWERTZ](http://pl.wikipedia.org/wiki/QWERTZ) (klawiatury niemieckie czy polskie w tzw. [układzie maszynistki](http://pl.wikipedia.org/wiki/Klawiatura_maszynistki))

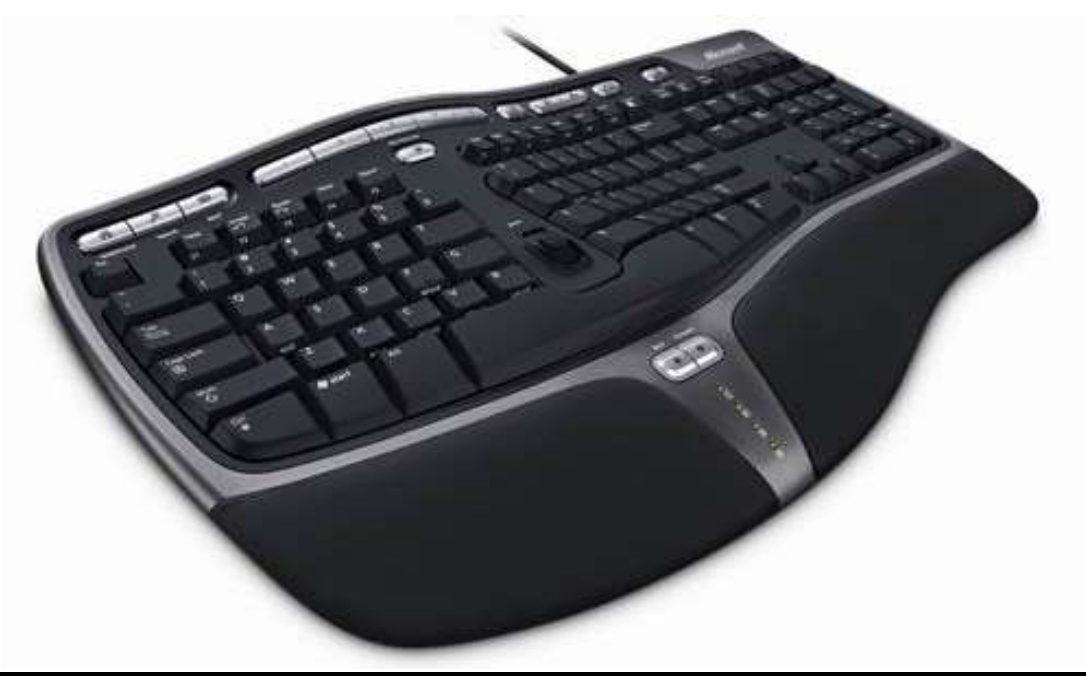

Klawiatura ergonomiczna

#### **Jakie są typy myszy?**

#### *Mysz mechaniczna*

W starszych typach myszy komputer rejestruje ruchy za pomocą umieszczonej na dole kulki, której obroty przenoszone są na wałki w środku urządzenia. Do nich z kolei przymocowane są małe dziurkowane tarcze połączone z fotokomórkami. Kiedy mysz się porusza, jej ruchy powodują przerwanie promienia światła. Ruchy te są przetwarzane na sygnały elektryczne i wysyłane do komputera. Specjalny program, zwany sterownikiem myszy, oblicza na ich podstawie przemieszczenie myszy. W porównaniu z myszami optycznymi i laserowymi myszy kulowe rejestrują ruchy z mniejszą dokładnością. Oprócz tego na kulce i wałkach gromadzi się dużo kurzu i zanieczyszczeń. Cierpią na tym precyzja i komfort pracy - transfer poleceń użytkownika do komputera jest

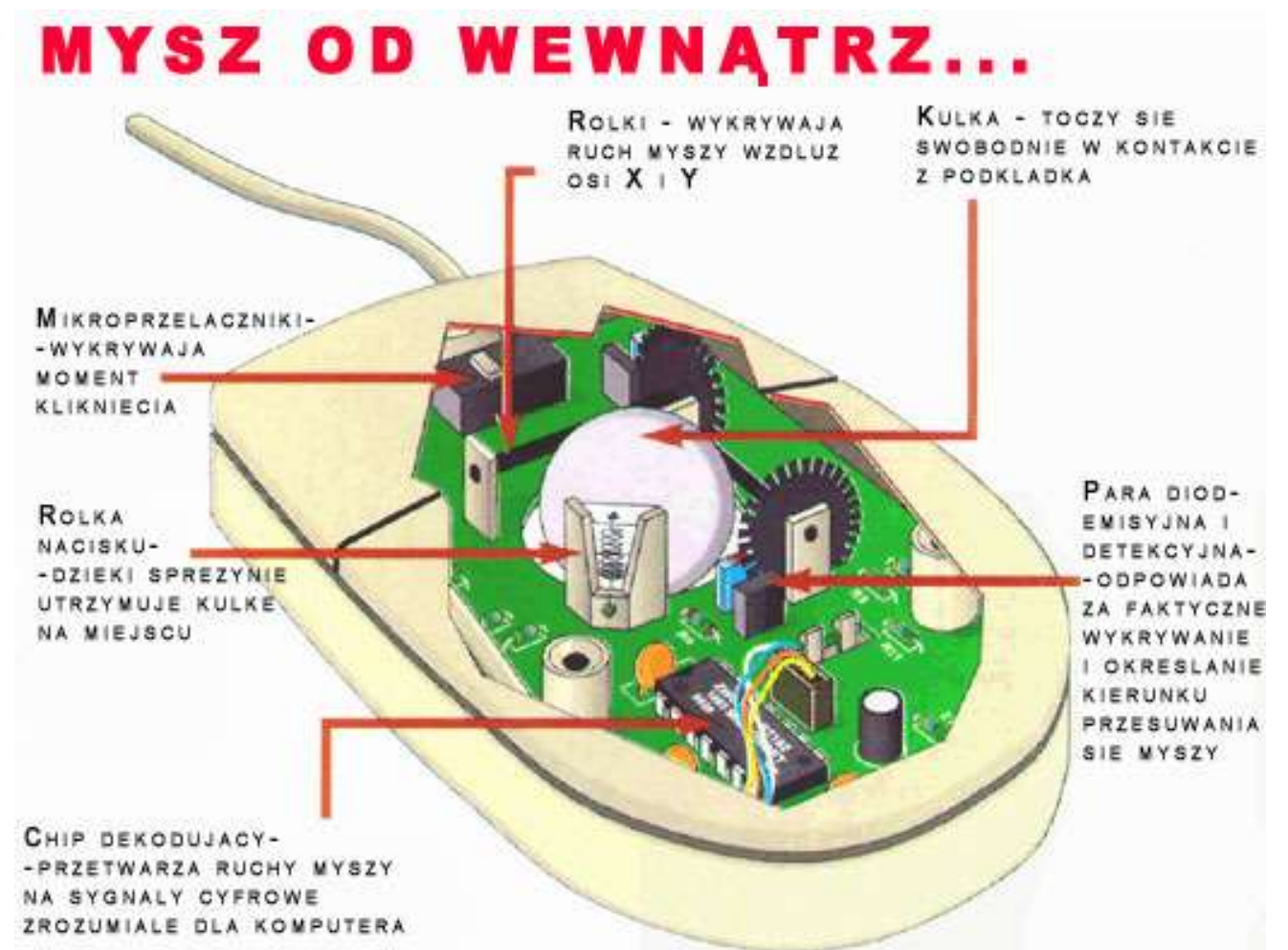

mniej dokładny. Czyszczenie jest skomplikowane: użytkownik musi otworzyć mysz od spodu i dokładnie oczyścić z kurzu małe kółeczka w środku urządzenia. Jedyną zaletą myszy kulowych jest niskie zużycie prądu.

#### *Myszy LED, optyczne*

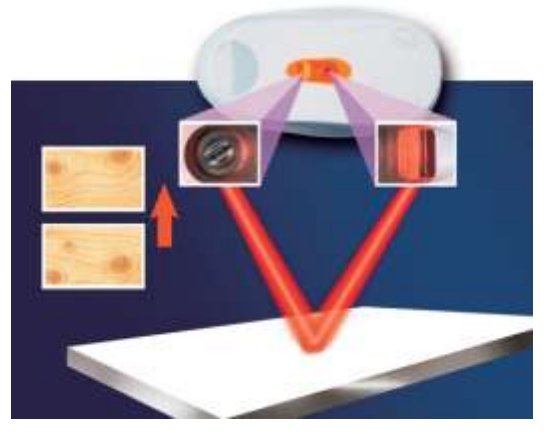

Takie myszy mają na dole świecącą diodę, która rzuca promień światła na podłoże. Promień odbija się od powierzchni i trafia do *minimatrycy, która rejestruje kilka tysięcy obrazów na sekundę*. Mały procesor w myszy bada poszczególne obrazy pod kątem zmian powierzchni i rozpoznaje w ten sposób, w jakim kierunku i z jaką prędkością porusza się mysz. Ta technologia jest skuteczna na wielu rodzajach powierzchni, ale na powierzchniach bardzo gładkich, takich jak lustra, szkło i powierzchnie lakierowane, efekty są słabe - obrazy za mało się od siebie różnią. Wskaźnik myszy będzie bezładnie miotał się po ekranie albo wręcz wcale się nie poruszy. Pomocą, więc będzie podkładka. W porównaniu z myszą mechaniczną mysz optyczna jest znacznie bardziej niezawodna i dokładna. Widać to zwłaszcza podczas pracy z programami graficznymi i w grach. Jedynymi ruchomymi częściami są przyciski i rolka - oszczędza to uciążliwego

czyszczenia. Obowiązkiem użytkownika jest wyłącznie usunięcie zanieczyszczeń ze spodu urządzenia.

#### *Mysz laserowa*

Myszy laserowe są kolejnym ogniwem ewolucji myszy optycznych. Miejsce świecącej diody zajął w nich niewidoczny dla ludzkiego oka promień lasera. Jest on bardziej precyzyjny od diody i pozwala na dokładniejsze sterowanie kursorem. Kolejną zaletą jest zużycie prądu - mniejsze niż w przypadku myszy z diodą. Oprócz tego myszy laserowe lepiej funkcjonują na powierzchniach płaskich, jednak na szkle - tak samo jak mysz optyczna - mysz laserowa będzie zupełnie bezużyteczna.

Dlaczego myszy laserowe działają lepiej od optycznych - myszy laserowe (zielony promień) pracują z wyższą rozdzielczością niż tradycyjne myszy optyczne (czerwony promień) i rejestrują ostrzejsze obrazy. Dlatego na gładkich powierzchniach myszy laserowe lepiej

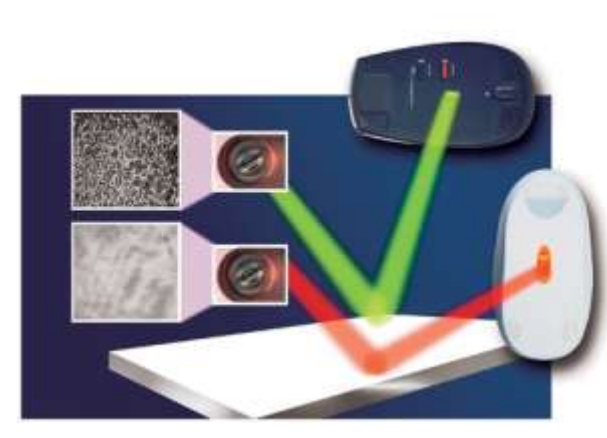

rozpoznają mikroskopijne nierówności i dzięki temu znacznie precyzyjniej można nimi sterować wskaźnikiem na ekranie.

### *Mysz z niebieską diodą*

Ta odmiana to nowość. Niebieski promień światła oświetla powierzchnię cztery razy większą niż laser i dzięki temu mysz z niebieską diodą będzie funkcjonować również tam, gdzie posłuszeństwa odmówi nawet mysz laserowa, na przykład na dywanie, marmurze, drewnie albo granicie, ale nie na szkle i powierzchniach polerowanych.

Producenci myszy co rusz wprowadzają nowe technologie: szeroki promień niebieskiego światła w myszy BlueTrack Microsoftu zwiększa dokładność na powierzchniach takich jak dywan, drewno i marmur

# **Jak podłącza się mysz do peceta?**

## *port PS/2*

Już bardzo niewiele myszy wykorzystuje zieloną wtyczkę PS/2 znajdującą się z tyłu każdego peceta. Myszy PS/2 nie można odłączać ani podłączać podczas pracy komputera - urządzenie nie zostanie wykryte, a system operacyjny może się zawiesić.

# **Oprócz sposobu podłączenia ważne są następujące kryteria:**

*Kształt -* dopasowane do kształtu dłoni myszy ergonomiczne - muszą dobrze leżeć w dłoni i dawać się wygodnie chwytać. *Precyzja -* o precyzji myszy decyduje rozdzielczość matrycy. Jeśli matryca rejestruje obraz wysokiej rozdzielczości, komputer otrzyma dokładny obraz ruchu myszy. Kolejną zaletą wysokiej rozdzielczości (mierzonej w dpi, czyli dots per inch - punktów na

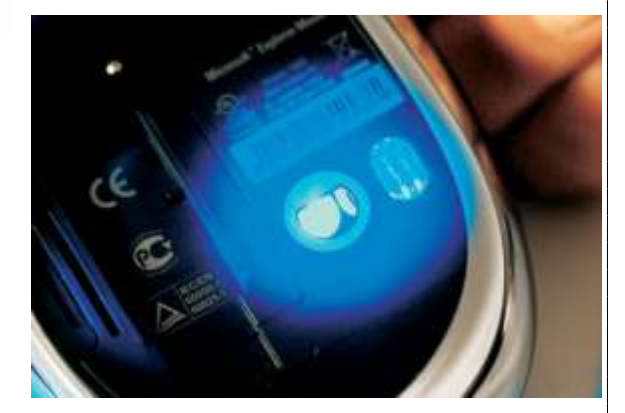

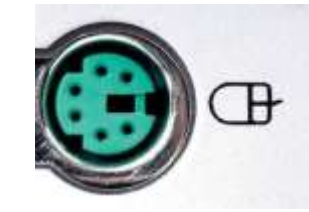

# cal) jest możliwość zwiększenia szybkości wskaźnika myszy bez utraty dokładności. *Do pracy biurowej wystarczy mysz o rozdzielczości 800 dpi, mysz dla grafika powinna mieć przynajmniej 2000 dpi.*

*Czas reakcji -* krótki czas reakcji ważny jest przede wszystkim w grach akcji 3D. Ten parametr informuje, ile obrazów może zarejestrować i przetworzyć matryca. Długi czas reakcji przy gwałtownych ruchach myszą może skutkować niekontrolowanymi skokami wskaźnika. Wiele myszy przeznaczonych dla graczy ma szybkość reakcji przekraczającą nawet 5000 obrazów na sekundę.

*Przyciski -* dwa przyciski i rolka to absolutne minimum pozwalające na sprawną obsługę komputera.

*Długość przewodu -* przewód myszy na USB musi mieć wystarczającą długość. Jeśli pecet stoi pod biurkiem, to najczęściej wystarczy zwykły przewód dwumetrowy.

## **Jakie są alternatywy dla myszy?**

Nie zawsze mysz jest optymalnym sposobem na komunikację z pecetem, zwłaszcza kiedy ilość miejsca jest ograniczona. Wtedy można skorzystać z innych urządzeń wskazujących:

# *Panel dotykowy (touchpad)*

To czuła na dotyk powierzchnia, pod którą znajduje się siatka z elektrodami. Użytkownik, przesuwając palcem po touchpadzie, zmienia napięcie w elektrodach. Panel przetwarza te zmiany na informacje o ruchach - dzięki nim

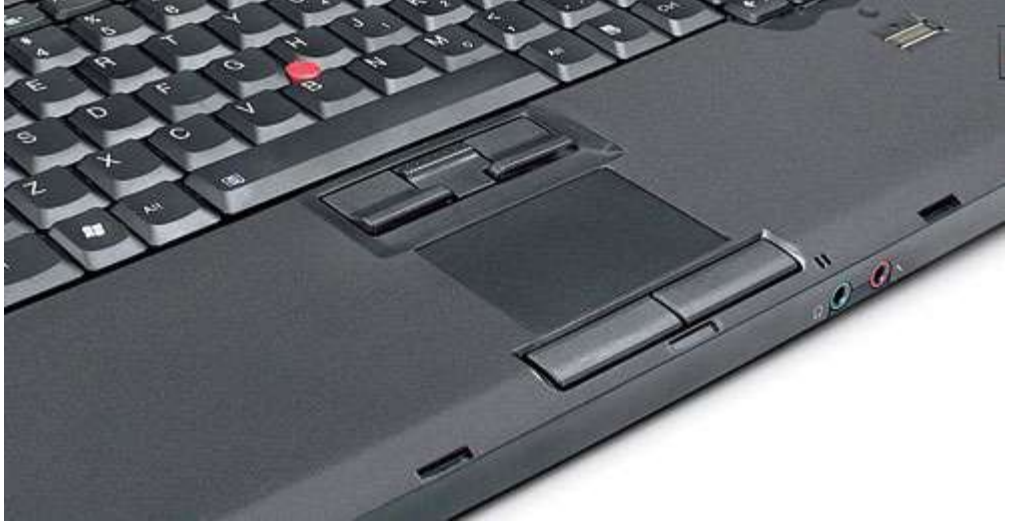

wskaźnik będzie przemieszczał się po ekranie. Touchpad znajdziemy we wszystkich notebookach, laptopach oprócz panelu dotykowego znajduje się również *trackpoint*. W większości przypadków umieszczony jest on w środku klawiatury i można go wykorzystywać tak jak dżojstik. Im silniej naciśnie się na trackpoint w określonym kierunku, tym szybciej wskaźnik myszy będzie poruszał się po ekranie.

**Trackball** Jest to w zasadzie odwrotność myszy kulowej. Użytkownik dłonią obraca kulę i tym samym przemieszcza wskaźnik myszy. Obudowa trackballa nie porusza się przy tym. Jednak ta alternatywa myszy ostatnio praktycznie zniknęła, zarówno z rynku notebooków, jak i komputerów stacjonarnych.

### *Tablety graficzne*

Korzystają z nich przede wszystkim zawodowi graficy. Tablet składa się z rysika (czasami zasilanego baterią) i wrażliwego na dotyk pulpitu, który przewodem połączony jest z komputerem. Oprogramowanie przetwarza ruchy rysika po tablecie na sygnał elektryczny, a następnie na narysowaną linię. Siła nacisku rysika na panel przekłada się na grubość linii na rysunku.

## *Ekrany dotykowe*

Pozwalają na sterowanie systemami operacyjnymi i programami za pomocą palca albo rysika. Tę technologię stosuje się od dawna w palmtopach i specjalnych notebookach, laptopach.

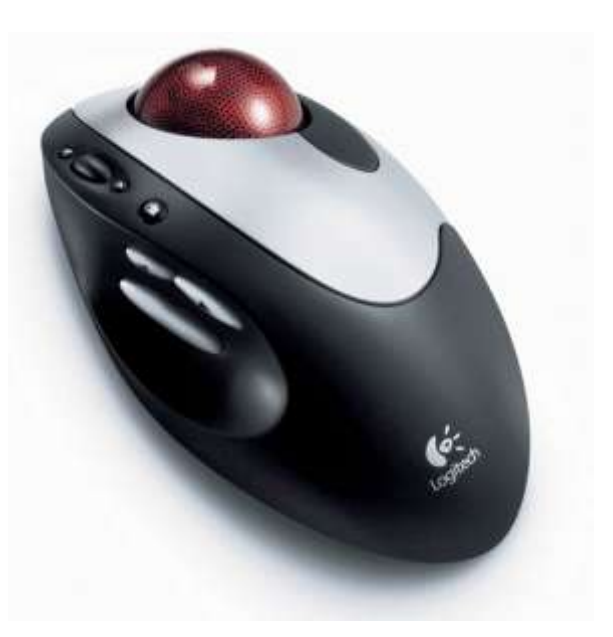

#### **Drukarka igłowa, atramentowa, laserowa, termiczne.**

## **Typy i rodzaje drukarek**

Igłowe, laserowe, atramentowe, termiczne, termo sublimacyjna, termo transferowa.

**Drukarki igłowe - mozaikowe (dot printers)** Drukarka mozaikowa (igłowa) należy do drukarek uderzeniowych (impact), w których obraz na powierzchni papieru jest tworzony przez element uderzający przez taśmę barwiącą z taką siłą, że część barwnika pozostaje na papierze. W drukarce mozaikowej do drukowania służy głowica, mająca zazwyczaj 9 lub 24 ruchome igły, które mogą wysuwać się z

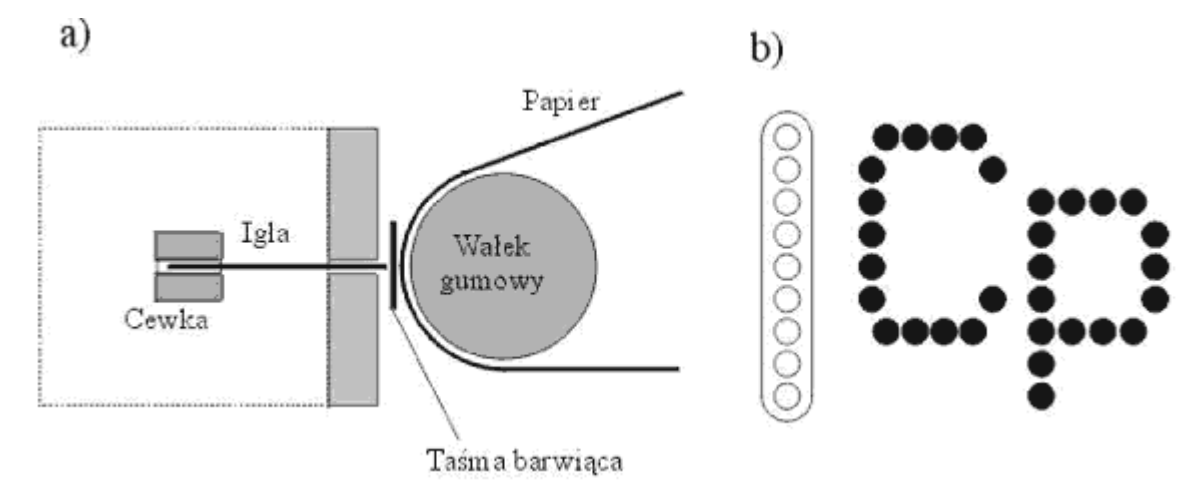

głowicy pod wpływem pola magnetycznego cewki. Igły te uderzają przez taśmę barwiącą w papier dociśnięty do gumowego wałka. Mechanizm napędowy przesuwa głowicę poziomo i co pewien odstęp następuje pobudzenie cewek. Przy jednokrotnym pobudzeniu drukowanie są punkciki umieszczone jeden nad drugim, odpowiadające poszczególnym igłom (wszystkie, niektóre lub żaden). Przy druku powtarzanym w regularnych odstępach na papierze jest tworzony obraz złożony z siatki punkcików i wysokości odpowiadającej wysokość głowicy. Po wydrukowaniu jednej linii papier jest przesuwany w górę i drukowana jest następna linia. W ten sposób powstaje obraz złożony z siatki punktów o regularnych odstępach w poziomie i w pionie ("mozaika"), mogący zajmować całą stronę papieru.

Utworzony obraz może przedstawić znaki pisarskie, znaki graficzne i dowolne układy punktów (podobnie jak na ekranie monitora). Drukarka mozaikowa może pracować w *trybie tekstowym, drukując znaki o wzorach zapamiętanych w pamięci* drukarki (komputer podaje tylko numery ich kodów), i w *trybie graficznym, drukując obraz zgodnie z otrzymanymi z komputera sygnałami określającymi położenie każdego punktu obrazu*.

W drukarkach mozaikowych stosuje się *zarówno papier w pojedynczych arkuszach*, *jak i papier perforowany*, z otworami po bokach służącymi do precyzyjnego przesuwania go w drukarce, poskładany w arkusze (tzw. składanka). W niektórych drukarkach stosuje się papier we wstędze bez perforacji (dostarczany w postaci zwoju).

Budowa drukarki igłowej.

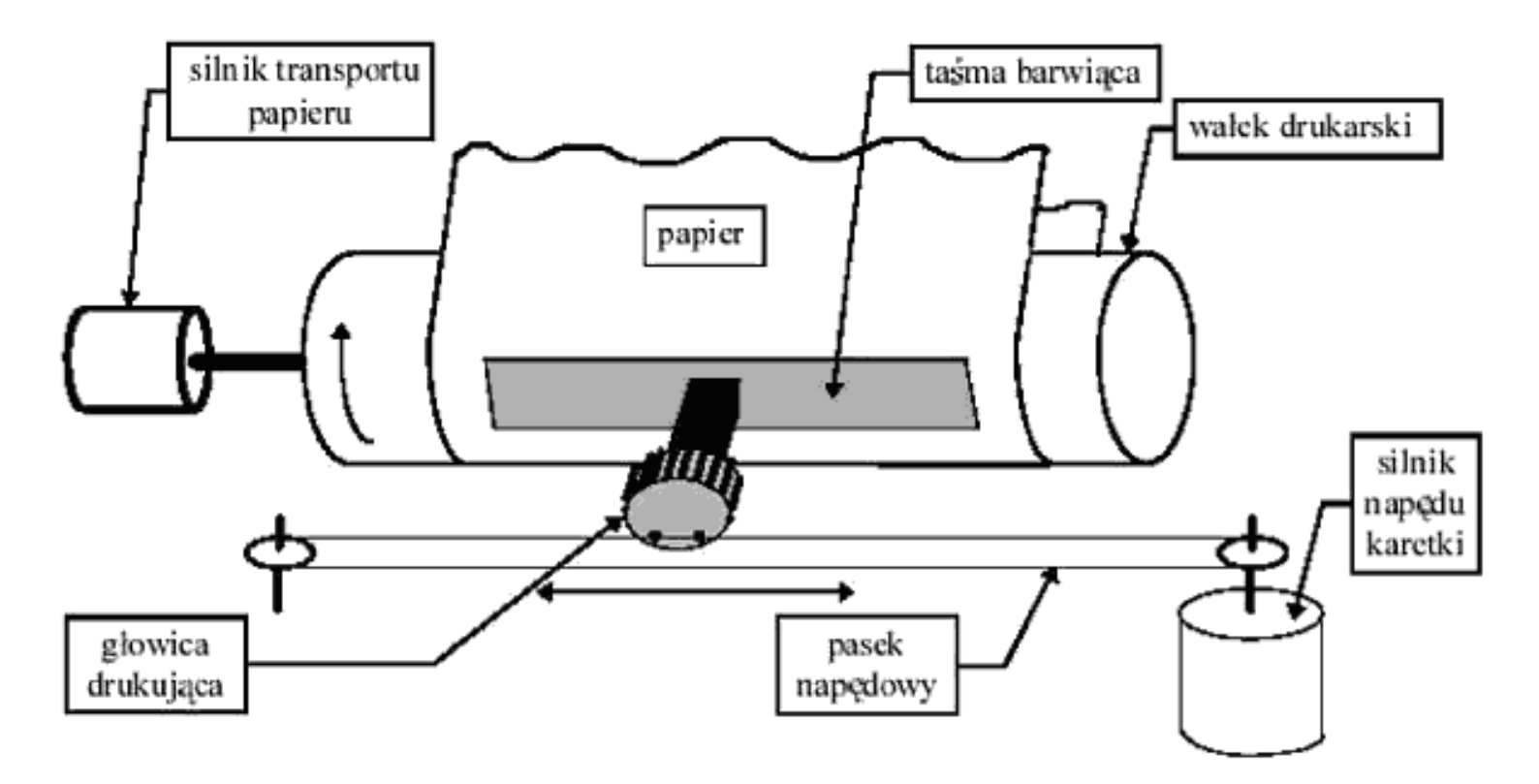

#### **Drukarki atramentowe (ink jet printers)**

Drukarka atramentowa, podobnie jak mozaikowa, ma głowicę przesuwaną poziomo i też drukuje tekst po jednej linii, z tym, że głowica składa się nie z taśmy barwiącej ale ze specjalnego układu dysz z zamontowanym pojemniczkiem na tusz. Należy ona do drukarek nieuderzeniowych (non-impaci). Atrament (tusz) jest "wystrzeliwany" z głowicy małymi kropelkami bezpośrednio na papier, przy czym kropla może być wypychana przez pęcherzyk gazu (buble - bąbelek) *powstający w wyniku podgrzewania atramentu* bądź w wyniku oddziaływania mechanicznego głowicy wykorzystującej *zjawisko piezoelektryczne* (drukarki atramentowe piezoelektryczne). W drukarce atramentowej nie można drukować na papierze wielowarstwowym (ze względu na sposób powstawania obrazu). Jako drukarki nieuderzeniowe, pracują ciszej od drukarek mozaikowych. Drukarki atramentowe są zazwyczaj drukarkami kolorowymi, pozwalającymi uzyskiwać obrazy o bardzo dobrej, jakości (wierności kolorów).

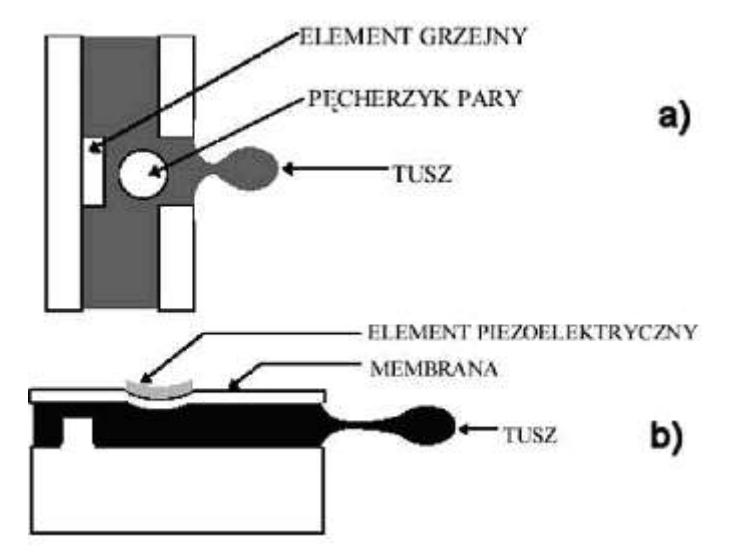

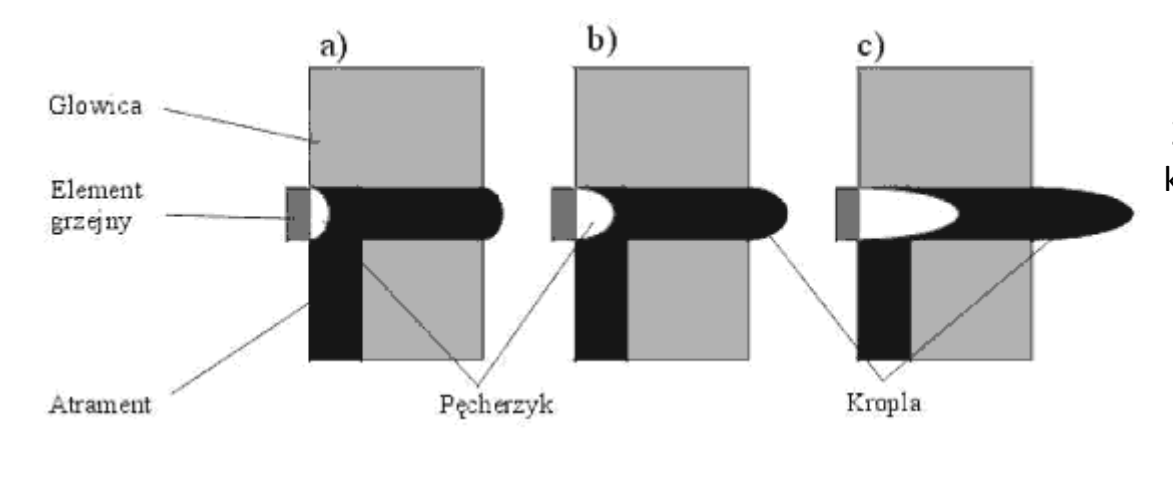

Zasada działania drukarki atramentowej termicznej kolejne fazy powstawania kropli wyrzucanej z głowicy.

# **Drukarka laserowa (laser jet printers)**

Drukarka laserowa tworzy obraz na podobnej zasadzie jak kserokopiarka (jest, więc drukarką nieuderzeniową). W odróżnieniu od drukarki mozaikowej i atramentowej drukarka laserowa nie tworzy obrazu linia po linii, lecz od razu całą stronę. Kolejne etapy powstawania wydruku to:

*Cała powierzchnia światłoczułego bębna pokrywana jest ładunkiem elektrycznym, promień lasera "rysuje" na bębnie treść wydruku* (tekst, rysunek), *zmieniając w tych miejscach ładunek na dodatni, na bęben nanoszony jest proszek*  **barwiący tzw. toner** ("tusz w proszku"), **który naładowany jest ujemnie**, a więc jest zgodnie z prawami fizyki przyciągany tylko do obszaru rysunku, wprowadzany jest papier, a *toner przenosi się na papier metodą stykową (docisk), naniesiony na papier obraz jest utrwalany termicznie w temperaturze 180 - 200 stopni*, gotowe strony (od 4 do 16 na minutę) opuszczają drukarkę, a bęben czyszczony jest z resztek tonera.

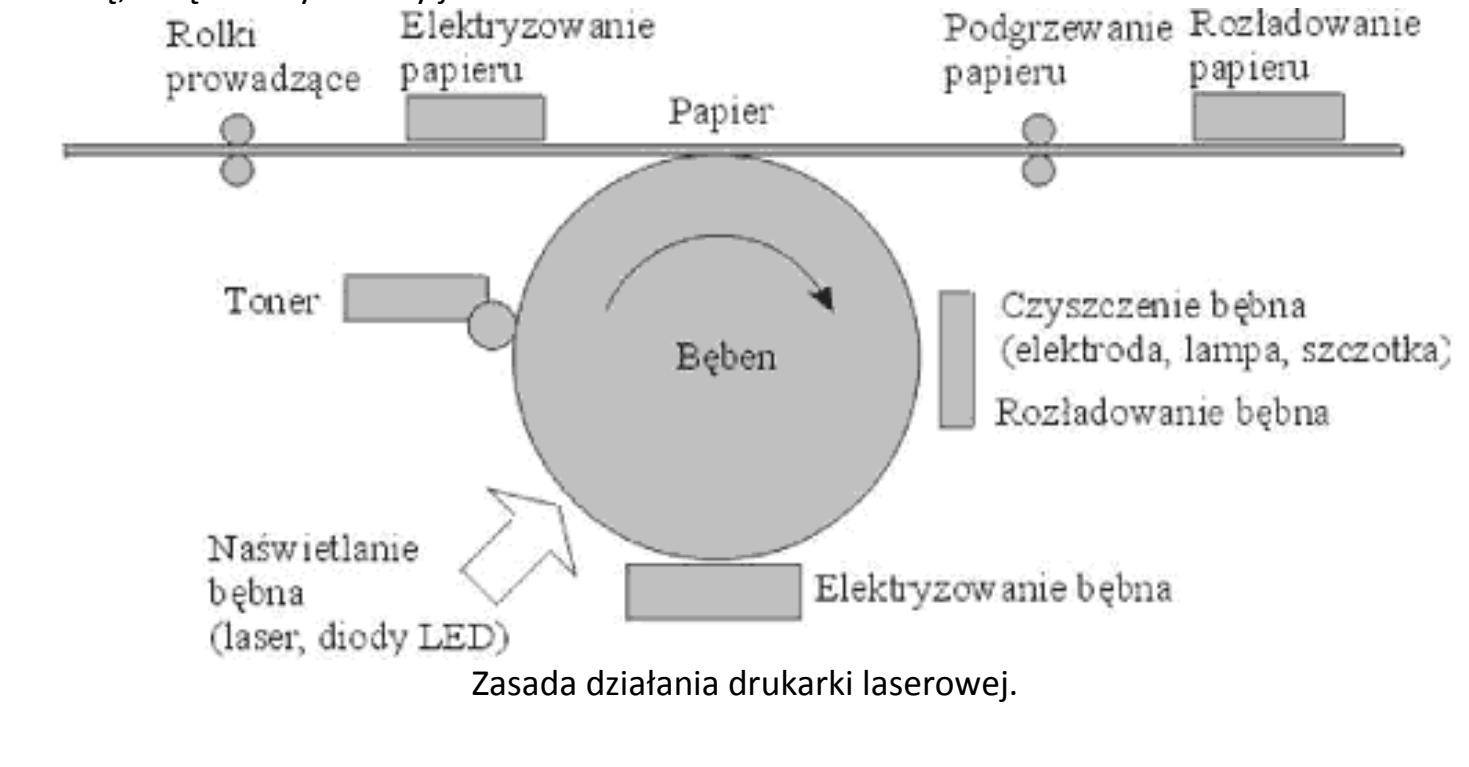

W odróżnieniu od kserokopiarki obraz na bębnie nie powstaje w wyniku "sfotografowania" oryginału, lecz przez oddziaływanie na bęben sygnałów z komputera. Służy do tego zazwyczaj laser - stąd nazwa drukarki. Czasem zamiast lasera stosuje się diody świecące LED - są to tzw.

Drukarka laserowa ma duże wymagania nie tylko, co, do jakości, ale i co do grubości papieru (zbyt cienki może się pomiąć i zablokować w mechanizmie drukarki, zbyt gruby może mechanizm uszkodzić). Zazwyczaj drukarka pobiera papier z pojemnika, choć można ręcznie podawać pojedyncze arkusze.

# **Język opisu strony**

*Drukarki atramentowe i laserowe są czasami określane, jako drukarki stron, ponieważ przetwarzają zazwyczaj w pamięci całą stronę, zanim przeniosą ją na papier*. Zupełnie inaczej odbywa się to w drukarkach igłowych operujących na znakach. Gdy komputer komunikuje się z drukarką robi to za pomocą specjalnego języka, nazywanego językiem opisu strony lub w skrócie *PDL (Page Description Language*). Zadaniem języka opisu strony jest przekonwertowanie wszystkich drukowanych elementów na strumień danych przesyłanych do drukarki. *Gdy kod PDL dociera do drukarki, to jest przez nią wewnętrznie przetwarzany na wzór punktów na stronie*. Aktualnie wykorzystuje się zazwyczaj dwa standardy języka opisu strony: *PCL i Postscript.*

Drukarki, które nie korzystają z języka opisu strony kontrolują proces wydruku za pomocą tzw. znaków sterujących umieszczanych wewnątrz drukowanego dokumentu.

*PCL (Printer Control Language* - język kontroli drukarki) jest językiem opisu strony zaprojektowanym w latach 80-tych przez firmę Hewlett Packard na potrzeby drukarek własnej produkcji. Ponieważ jednak drukarki HP zaczęły dominować na rynku, stąd język PCL stał się standardowym językiem opisu strony.

*PostScript* - jest językiem strony rozwijanym przez firmę Adobe od 1985 roku. W początkowym okresie język Postscript był językiem opisu strony zdecydowanie bardziej nowatorskim i mającym większe możliwości, niż język PCL. Np. od samego początku zakładał *możliwość skalowania czcionek i obsługę grafiki wektorowej*, co w języku PCL zostało dodane kilka lat później. Czcionki są najczęściej drukowanym elementem przez drukarki. *Termin czcionka określa krój pisma w określonym stylu i rozmiarze (rozmiar podaje się w punktach - 72 punkty równają się jednemu calowi). Istnieją dwie metody drukowania czcionek:*

• *czcionki bitmapowe* - aby drukować ten sam krój pisma o innym rozmiarze potrzeba innych rysunków (wzorów znaków),

• *czcionki skalowalne* - drukarka przechowuje tylko *jeden rodzaj każdego kroju pisma* i w zależności od rozmiaru skaluje go do odpowiedniej wielkości (obecnie zdecydowanie najczęściej wykorzystywana metoda druku czcionek). Oryginalną technologię skalowania czcionek posiadał od początku istnienia język opisu strony PostScript, który wymaga od użytkownika zainstalowania odpowiedniego oprogramowania służącego do przesyłania do drukarki odpowiednich wzorców (Adobe Type Manager). Inną technologią skalowania czcionek jest tzw. standard TrueType, który tym się różni od skalowania PostScript, że sam system operacyjny przejmuje rolę przygotowania odpowiednich wzorców znaków przesyłanych do drukarki.

**Drukarka termo sublimacyjna - pewnego rodzaju hybrydą, czyli połączeniem drukarki termicznej i igłowej**, z jakością druku porównywalną do laserowej, jest drukarka *termotransferowa*. Wydruk uzyskiwany jest *poprzez podgrzanie i dociśnięcie taśmy pokrytej topiącym się barwnikiem do papieru.* Zasada ta umożliwia tworzenie wydruków o *czystych kolorach* (nie tylko odcieniach szarości) i *dużej trwałości* i *rozdzielczości cicha praca i możliwość drukowania na folii, wadą konieczność używania jednorazowych taśm barwiących (jednorazowych, bo po nałożeniu barwnika z taśmy zostaje na niej puste miejsce)*..

**Drukarka termosublimacyjna - technika termosublimacji** jest ulepszoną wersją opisanej powyżej. *Tu nie farba jest przenoszona na papier, a jej opary*. Farba sublimuje (zmienia stan ze stałego na gazowy) i osiada na specjalnym papierze. Kolorystycznie jest to drukarka nie do pobicia przez żadną inną. Liczba barw jest ogromna, a przejścia między barwami są

idealnie płynne. *Wydruk nie różni się specjalnie od fotografii*. Cena takiej drukarki odpowiada cenie drukarki laserowej wysokiej, jakości.

*[Drukarka termiczna](http://pl.wikipedia.org/wiki/Drukarka_termiczna)* – drukarka zazwyczaj używana jest w [kasach](http://pl.wikipedia.org/wiki/Kasa_fiskalna) i [drukarkach fiskalnych](http://pl.wikipedia.org/wiki/Drukarka_fiskalna). Drukowanie odbywa się na specjalnym papierze [\(papier termiczny](http://pl.wikipedia.org/wiki/Papier_termiczny)), który pod wpływem ciepła ciemnieje. Zaletą są: szybkość wydruku, bardzo niski poziom hałasu oraz to, że jedynym materiałem eksploatacyjnym jest papier (nie trzeba stosować taśm, tuszy i in.). Wadą jest zanikanie wydruku. Proces ten jest znacznie szybszy w wypadku poddawania wydruków działaniu światła słonecznego lub wysokiej temperatury.

### **Skanery, plotery.**

**PLOTER -** to urządzenie kreślące rysunki na papierze *za pomocą pisaków (lub pojemników z atramentem*) wykonując ruchy w osiach X Y. Przeznaczony jest właściwie do kreślenia schematów, planów, map. Nie nadaje się raczej do odwzorowania zdjęć (bitmap). Zamiast pisaka można zastosować inną głowicę i otrzymamy wtedy:

ploter tnący, ploter grawerujący, fotoploter

**SKANER** - służy do wprowadzania (digitalizowania) obrazów lub tekstu z płaskich powierzchni. Skaner płaski – najbardziej popularny posiada przetwornik obrazu (CCD) umożliwiający przechwytywanie światła odbitego. W przypadku skanowania diapozytywów należy stosować przystawkę – pryzmat z lustrem. Rozróżniamy jeszcze inne rodzaje skanerów:

# skaner ręczny, skaner bębnowy (do diapozytywów – bardzo duża rozdzielczość),

Za pomocą skanera można wprowadzać również teksty – należy jednak stosować oprogramowanie rozpoznające tekst tzw. OCR.

**Plotery** - są urządzeniami rysującymi kolorowymi pisakami. Najczęściej służą do tworzenia rysunków technicznych, planów, siatek geodezyjnych i wydruków wielkoformatowych. Plotery tnące, w których zamiast pisaków używa się specjalnych "noży" do wycinania elementów (wycinanie komputerowe). Praca plotera jest nadzorowana poprzez język HPGL język sterowania ploterami opracowany przez firmę Hewlett-Packard.

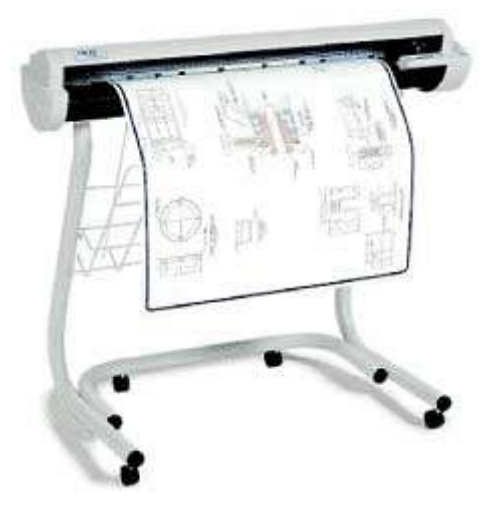

### **Aparaty i kamery cyfrowe. Projektory multimedialne.**

## **Zasada działania projektora: technologia LCD**

# • *Źródło światła*

W nowoczesnych projektorach źródłem światła jest zazwyczaj *lampa wyładowcza*. Lampy wyładowcze zaczęto stosować w projektorach z trzech powodów. Po pierwsze mają znacznie większą skuteczność niż żarówki, nowoczesne lampy projekcyjne są w stanie wyemitować nawet 100lm z 1W, podczas gdy specjalistyczne żarówki halogenowe są w stanie dociągnąć do 20lm/W.

Druga zaleta lamp wyładowczych to bardzo małe wymiary. Żarówki dużej mocy mają stosunkowo duży żarnik, przez co gęstość strumienia światła jest stosunkowo mała. Implikuje to konieczność stosowania skomplikowanych układów optycznych do jego skupiania. W odpowiednio skonstruowanej lampie wyładowczej łuk, a więc element, z którego faktycznie wydobywa się światło ma długość nie większą niż 1-1.5mm, przez co gęstość strumienia z takiej lampy jest znacznie większą. Do jego skupienia można użyć mniejszych reflektorów i mniej skompilowanych soczewek. Znacznie upraszcza to konstrukcję projektora, a co jest prostsze w budowie zazwyczaj jest także tańsze.

Trzecią zaletą lampy wyładowczej jest temperatura barwowa generowanego przez nią światła. Aby uzyskać możliwie wierny i naturalny obraz na ekranie projekcyjnym, światło użyte do jego wytworzenia powinno mieć temperaturę z przedziału *5200 do 6500K*. Innymi słowy musi być dokładnie *takie, jakie emituje nasze słońce*. Niestety klasyczne żarówki halogenowe nie są w stanie wytworzyć światłą o temperaturze barowej większej niż 3400K, po prostu nie ma odpowiednich materiałów na żarniki wytrzymujących daną temperaturę. Obraz z projektora oświetlanego żarówką ma charakterystyczne żółtawe zabarwienie. Łuk w lampie wyładowczej może palić się z temperaturą nawet 10000 stopni Celsjusza, ale tak na prawdę ważny jest fakt, iż światło w takiej lampie *zjonizowany gaz*. Podobnie jak na słońcu. Poprzez

odpowiednie dobranie mieszanki gazowej możemy uzyskać dowolną temperaturę barową światła. Najczęściej jednak w projektorach świecą lampy o temperaturze barwowej 6000K.

# • *Moduł obrazujący*

Główny rozwój projektorów multimedialnych toczy się na polu modułów obrazujących, czyli tych odpowiedzialnych za zamianę sygnału elektrycznego. Na tym polu wykształciły się dwie wiodące technologie obrazowania - *LCD i DLP*. Ostatnio popularność zyskuje także *hybryda obu tych rozwiązań o nazwie LCoS*. Każda z nich ma swoje wady i zalety.

# **Technologia LCD**

*Liquid Crystal Display*, czyli wyświetlacz ciekłokrystaliczny. Projektory zbudowane w oparciu o technologię LCD do pracy wykorzystują fakt, że matryce ciekłokrystaliczne są w stanie przepuszczać światło. Jak działa taki projektor? W dużym uproszczeniu wewnątrz znajduje się mała matryca LCD, na której wyświetlany jest podawany z zewnątrz obraz. Światło z lampy przechodzi przez tą matrycę, a następnie wpada do obiektywu, który za pomocą soczewek rzuca je na ekran.

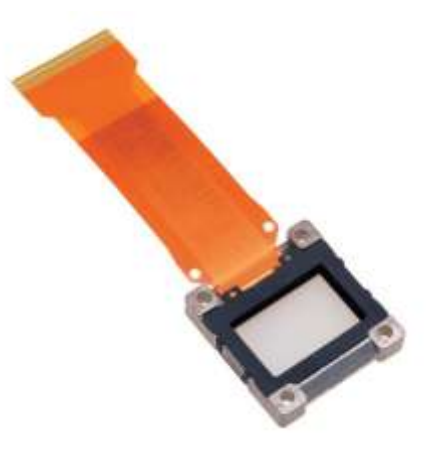

Okazuje się jednak, że te technologia ma sporo wad. Przede wszystkim są trudności w budowie matrycy o odpowiedniej rozdzielczości o tak małych wymiarach. Matryce LCD w projektorach maja wymiary liczone w pojedynczych centymetrach. Jeśli uda się zbudować matrycę o odpowiedniej rozdzielczości to pochłania ona tyle światła, że staje się nieefektywna. Przy tak małych rozmiarach uwidacznia się kolejna wada. Stosunkowo niewielkie wypełnienie obrazu, zazwyczaj na poziomie 70%. Oznacza to, że poszczególne piksele matrycy zajmują 70% powierzchni obrazu, a pozostałe 30% to przerwy między nimi. Jeśli obraz z takiej matrycy powiększymy do rozmiarów kilku metrów na ekranie projekcyjnym, to okazuje się, że gołym okiem widać pojedyncze piksele.

Oczywiście powstały sposoby radzenia sobie z tymi problemami. Przestrzenie międzypikselowe niwelowane są poprzez specjalne układy optyczne, a zbyt mała rozdzielczość matrycy i jej mała przepuszczalność poprzez niezależną obróbkę

każdej z podstawowych składowych koloru. Tak opracowano technologię 3LCD. Projektor wyposażony w trzy matryce ma

nieco bardziej skomplikowaną konstrukcję.

*Białe światło z lampy projektora przepuszczane jest przez polaryzator, a następne na serię specjalnych luster dichroicznych. Lustro diachroniczne jest w stanie obić tylko pewien zakres fal, a resztę przepuszcza dalej. W typowym systemie używane są dwa takie lustra. Pierwsze wydziela z białego światła zakres fal odpowiedzialnych za kolor czerwony, drugie lustro wydziela ze światła zakres fal odpowiedzialny za kolor zielony, a to co zostaje już czysty kolor niebieski.*

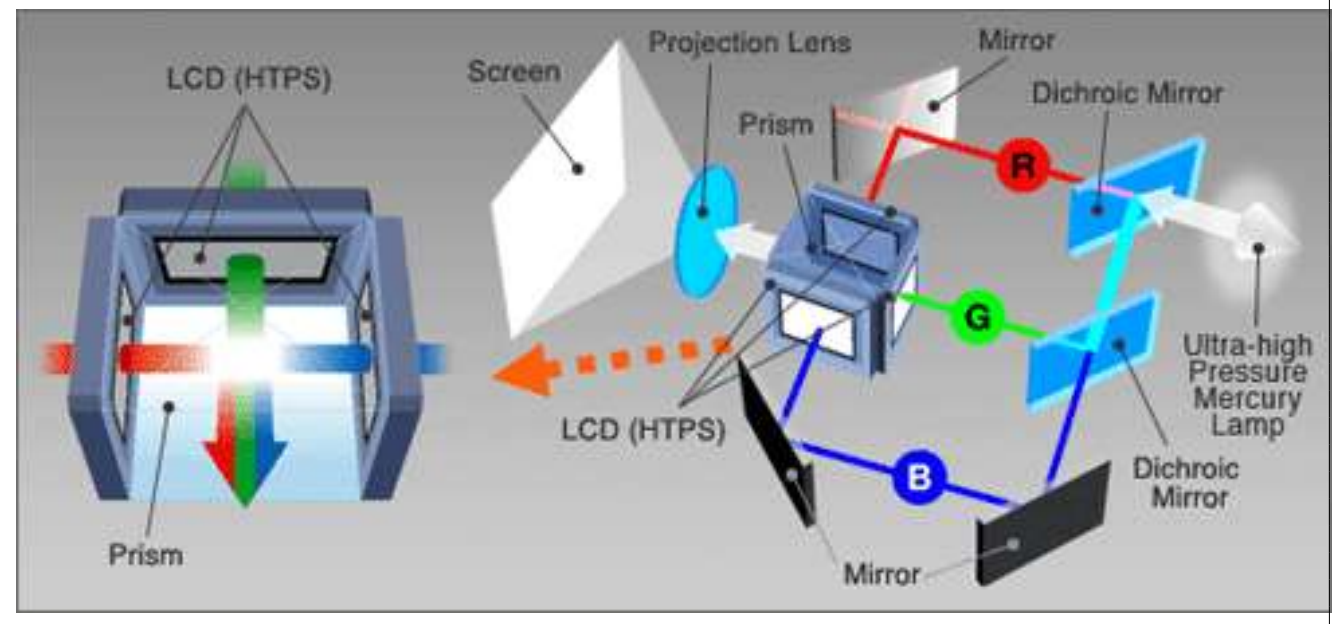

W ten sposób światło o trzech podstawowych kolorach: czerwonym, zielonym i niebieskim może zostać skierowane poprzez system klasycznych luster na *dedykowane do danego koloru matryce LCD*. Po przepuszczeniu przez daną matrycę LCD w projektorze powstaje obraz podzielony na trzy składowe, które łączone są za pomocą pryzmatu. W ten sposób powstaje gotowy obraz, który kierowany jest przez obiektyw projektora bezpośrednio na ścianę lub ekran projekcyjny.

Niestety także i to rozwiązanie ma swoje wady. Jeśli pryzmat jest wykonany niestarannie, jest szansa, że trzy składowe obrazu nie zostaną nałożone na siebie idealnie prosto, co z kolei prowadzi do generowania nie ostrego "rozwarstwionego" obrazu. Całe szczęście z tą wadą można sobie bardzo prosto poradzić. Wystarczy wyprodukować odpowiednio dokładny pryzmat. Druga wada projektorów 3LCD wynika bezpośrednio z ich... zalety. Łatwiej przepuszczające światło, wydzielone

do dedykowanych kolorów matryce nie są w stanie całkowicie zatrzymać wiązki światła, przez co projektor ma problem z generowaniem "czarnego" koloru. W końcu w środku świeci biała lampa, a ekran projekcyjny również najczęściej jest biały. Zatem czerń uzyskuje się tylko i wyłącznie przez nie oświetlanie danego piksela. Z tą wadą próbuje się walczyć innymi mechanizmami, które opiszę nieco niżej. Ostatecznie rozwiązaniem wszystkich problemów z LCD ma być konkurencyjna technologia.

## **Zasada działania: technologia DLP i LCoS**

**DLP. Digital Light Processing**. Technologia ta została opracowana a następnie opatentowana przez firmę Texas Instruments w roki 1987. W tej technologii postanowiono na zupełnie inny schemat generowania obrazu.

Rozwiązanie opracowane przez TI opiera swoje działanie na tzw. DMD (ang. *Digital Micromirror Device* cyfrowe urządzenie z mikrolustrami). Światło z lampy projektora pada na matrycę miniaturowych lusterek chipu DMD, które przez odpowiednim wychyleniem kierują je do układu optycznego projektora. *Każdy piksel obrazu ma dedykowane dla siebie super-miniaturowe lusterko*. Zatem chip DMD ma tych lusterek tyle, ile pikseli w natywnej rozdzielczości projektora. Zazwyczaj nie mniej niż 800x600 czyli 480000.

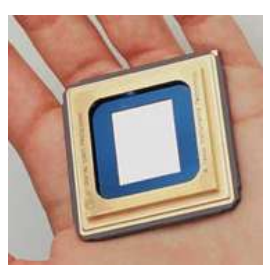

Jeśli lusterko danego piksela jest całkowicie wychylone, światło odbijane jest poza układ optyczny projektora i taki piksel na ekranie jest zupełnie ciemny. W ten sposób rozwiązano problem największej wady projektorów LCD, słabą czerń. Oczywiście jasnością danego piksela staruje się poprzez odpowiednio mocne odchylenie lusterka. Niemniej tak generowany obraz może być, co najwyżej czarno-biały. W końcu lampa świeci na biało, a wychyleniem lustra regulujemy jasność danego piksela, ale nie jego kolor. Ten problem w DLP rozwiązano nieco inaczej.

Teoria mieszania światła mówi nam, że potrzebujemy tylko trzech podstawowych kolorów: czerwonego, niebieskiego oraz zielonego a następnie możliwości odpowiedniego ich mieszania, aby wygenerować wszystkie potrzebne nam kolory.

*Zatem jeśli wstawimy odpowiedni filtr barwny między białą lampę, a chip DMD* zyskamy możliwość generowania obrazu w kolorze filtra. Jeśli te kolory będziemy odpowiednio szybko zmieniać, cyklicznie między czerwonym, zielonym oraz niebieskim to za sprawą bezwładności ludzkiego oka na ekranie zobaczymy już automatycznie "wymieszany" gotowy obraz. *Jedyną metodą prostej i szybkiej wymiany filtrów barwnych jest umieszczenie ich na obwodzie koła i obracanie nim między lampą a chipem DMD. Tak powstało koło kolorów DLP*.

Jeśli mamy już mechanizm generowania pikseli o odpowiednim natężeniu światła a także możliwości filtrowania tego światła za pomocą kolorowych filtrów, to powstaje nam projektor DLP.

Niestety jak to zwykle bywa, szybko okazało się, że także i ta technologia ma swoje wady. Dość skomplikowany układ optyczny projektorów opartych o technologię DLP powoduje, że świecą one ciemniej niż analogiczne

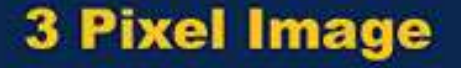

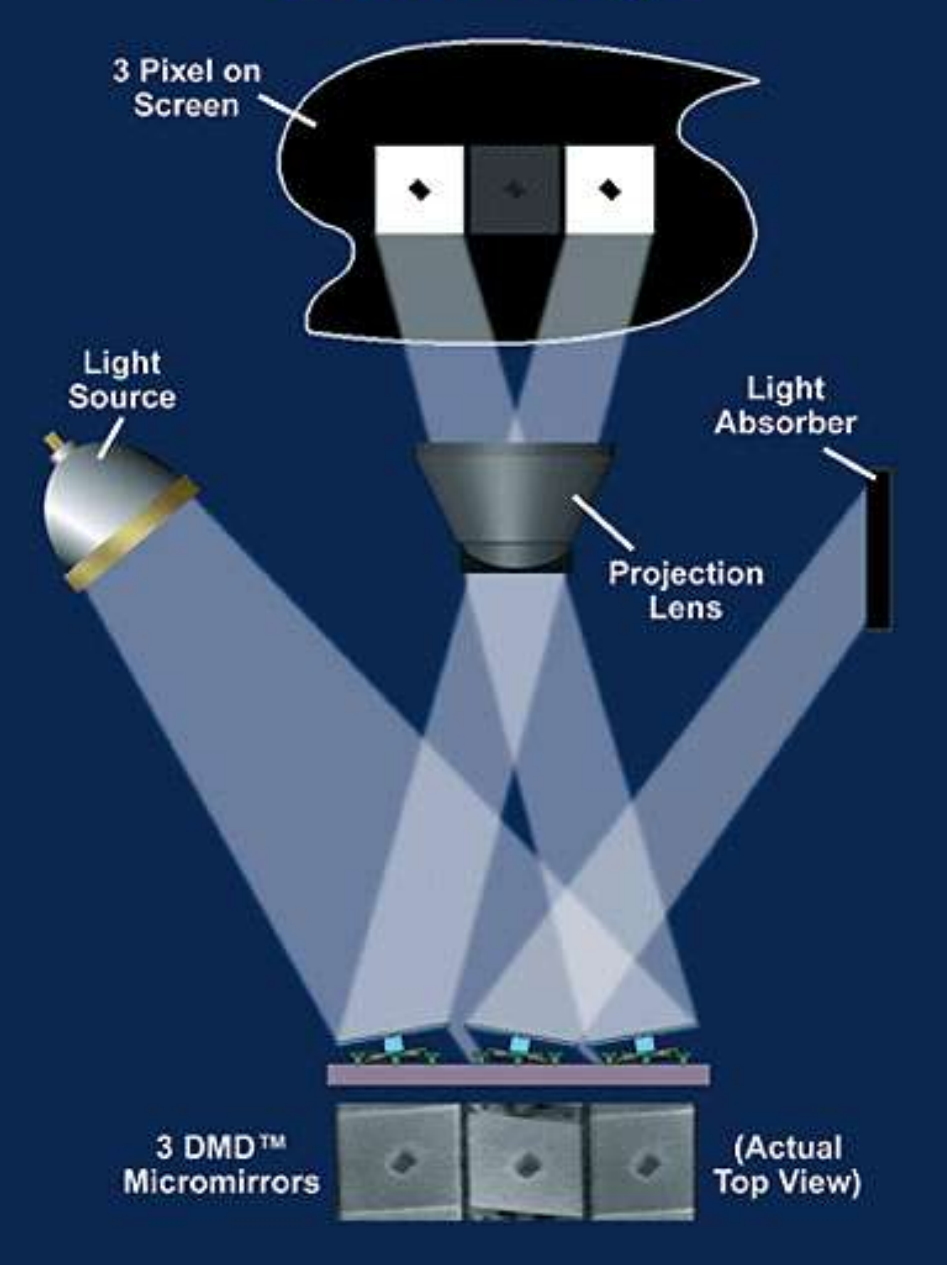

projektory LCD przy lampie o takiej samej mocy. Kolejnym problemem jest niestety obracające się koło kolorów. Jako, że obraz na ekranie powstaje w sposób sekwencyjny, tj poszczególne kolory nadkładane są na siebie jeden po drugim. Istnieje prawdopodobieństwo zauważenia tego procesu i w konsekwencji obserwacji "rozwarstwionego" obrazu. Zjawisko to nazwano efektem tęczy. Całe szczęście zdolne do jego obserwacji jest tylko niewielka część ludzi.

**Technologia DLP na natomiast szereg zalet względem LCD**. Pierwszą z nich wspominałem już wyżej. Jest to oczywiście znacznie lepsza zdolność reprodukcji koloru czarnego, a co się z tym wiąże znacznie lepszy współczynnik kontrastu a także żywsze kolory. Znacznie lepszy jest także współczynnik wypełnienia, tutaj sięga 90% i więcej, przez co obserwacja poszczególnych pikseli jest mniej prawdopodobna. Obraz przez to wydaje się bardziej "gładki" niż porównywalny obraz z projektora LCD a najczęściej jest znacznie ostrzejszy. Projektory wykonane w technologii DLP są zazwyczaj znacznie mniejsze od projektorów LCD, ale ta ostatnia zaleta powoli się zaciera.

Oczywiście także i tutaj pracuje się nad wyeliminowaniem wad technologicznych. Jasność projektora DLP można stosunkowo łatwo poprawić, wystarczy zastosować nieco silniejszą lampę. Większe wyzwanie stanowi eliminacje efektu tęczy. Najprostszą metodą rozwiązania tego problemu jest podniesie prędkości obrotowej koła kolorów, jeśli obraca się ono szybciej efekt tęczy jest mniej widoczny. Dodatkowo można zwiększyć ilość kolorowych segmentów koła z 3 do 6, przez co w połączeniu ze zwiększeniem prędkości obrotowej zyskujemy cztero-krotnie szybszą zmianę filtra, i znaczne zmniejszenie efektu tęczy. Nadal jednak jest to tylko półśrodek.

Ostateczne rozwiązanie tego problemu zostało zapożyczone z technologii LCD. Skoro tam można było rozszczepić światło na trzy kolory bazowe, dlaczego nie zrobić tego w projektorach DLP? Po takim

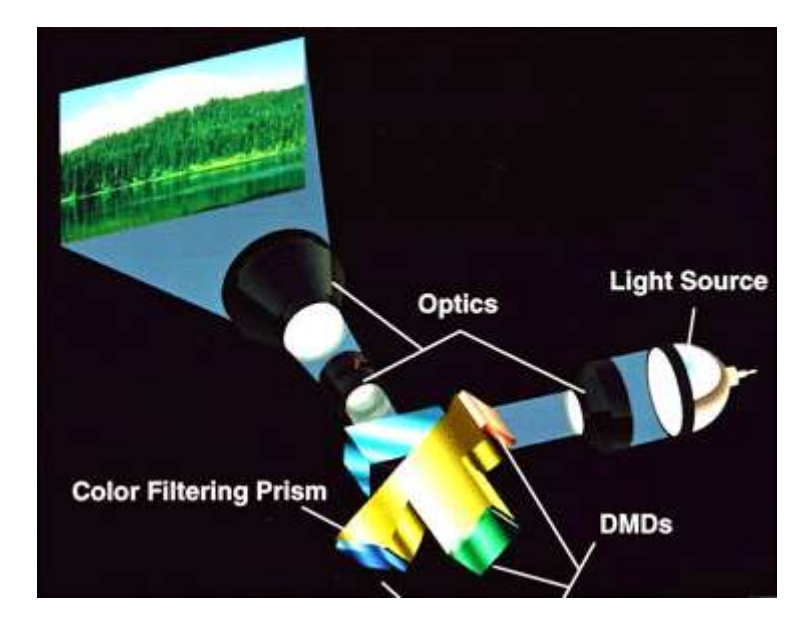

zabiegu wystarczy zastosować trzy chipy DMD, po jednym dla każdego koloru i efekt tęczy zniknie raz na zawsze. Niestety

to rozwiązanie jest jeszcze stosunkowo mało popularne, przez co bardzo drogie. W teorii jednak umożliwia uzyskanie niemal idealnego obrazu. W międzyczasie na rynku powoli pojawia się trzeci konkurent, w postaci technologii LCoS

## **• Technologia LCoS**

Omówiliśmy już dwie najpopularniejsze technologie obrazowania w projektorach multimedialnych. W praktyce technologia LCD bazuje na przepuszczaniu światła przez panele ciekłokrystaliczne w celu generowania obrazu. DLP bazuje na odbijaniu światła od mikro-luster i w ten sposób generuje obraz. Ze względu na skrajnie różne podejście do tematu, każde z tych rozwiązań ma swoje wady i zalety - a co jeśli spróbować by je połączyć w taki sposób, aby wyciągnąć największe zalety każdej z tych technologii bez ich największych wad?

Takie założenie stara się osiągnąć technologia *LCoS ang. Liquid Crystal on Silicon* - ciekłe kryształy na krzemie. LCoS jest najmłodszym uczestnikiem wyścigu o konstrukcję idealnego projektora. Technologia ta jest na tyle nowa, że do tej pory na rynku istnieje niewiele jej praktycznych aplikacji. Dopiero w 2006 opracowano metody masowej produkcji paneli LCoS. Jednak jej założenia są bardzo ciekawe.

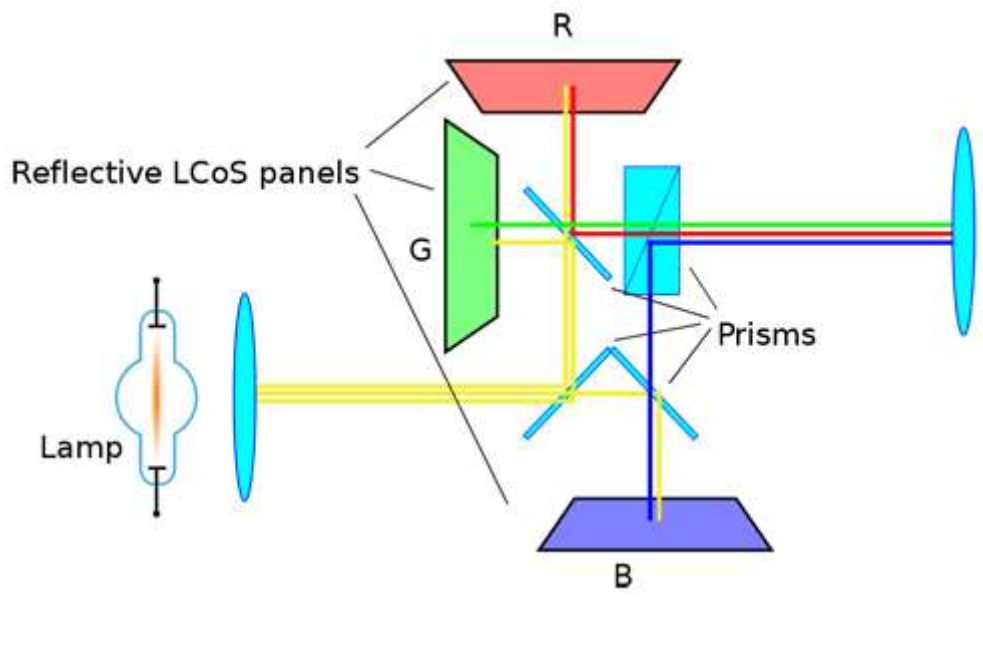

Idea LCoS bazuje na specjalnego rodzaju *matrycach ciekłokrystalicznych napylonych na substratach sylikonowych*, które z kolei bardzo dobrze odbijają światło. Cała powierzchnia panelu LCoS odbija światło a sterowanie jasnością odbywa się przez otwieranie i zamykanie ciekłych kryształów napylonych warstwę wyżej. To rozwiązanie jest tańsze, niż konkurencyjne mikro-lustra, a przynajmniej w teorii ma wiele ważnych zalet.

Przede wszystkim tak wykonane panele osiągają stosunkowo wysokie rozdzielczości, a ze względu na ich unikatową konstrukcję mają też bardzo wysoki współczynnik wypełniania. Większy niż 90% oferowane przez technologię DLP i znacznie większy niż 70% oferowane przez LCD. Wysoka rozdzielczość i duże wypełnienie przekładają się rewelacyjnej jakości obraz. Technologia LCoS w zasadzie od początku była rozwijana z myślą o konstrukcji bazującej na oddzielnie przetwarzanych kolorach bazowych, zatem nie ma mowy o efekcie tęczy znanym z projektorów DLP. W chwili obecnej największą wadą technologii LCoS jest odziedziczona po LCD słaba zdolność reprodukcji koloru czarnego. Rynkowe konstrukcje osiągają współczynnik kontrastu najwyżej 800:1 podczas gdy topowe projektory DLP osiągają 5000:1 i więcej. Czas pokaże czy inżynierom pracującym nad rozwojem tego rozwiązania uda się przezwyciężyć tą jedyną jak na razie poważną wadę tej technologii.

#### *Obiektyw*

Ostatnim kluczowym elementem budowy rzutnika jest obiektyw. W zasadzie od momentu wynalezienia zasada działania tego elementu nie zmieniła się. Obiektyw składa się z szeregu soczewek, w zależności od konstrukcji może być od kilku do nawet kilkunastu. Jako ostatnie ogniwo na drodze wiązki światła wydobywającej się z projektora, ma kluczowe znacznie na jakość uzyskanego obrazu. Na nic się zdadzą technologiczne rewelacje w module obrazującym, jeśli szkło będzie kiepskiej jakości. Wpływ obiektywu na uzyskiwany obraz został szczegółowo opisany a następnym rozdziale: Najważniejsze cechy projektorów.

## **Najważniejsze cechy projektorów - parametry obrazu**

*Jasność -* jedna z najważniejszych cech użytkowych. Predysponuje projektor do konkretnego rodzaju zastosowania, decyduje o maksymalnej przekątnej ekranu jaki można uzyskać. Od niego zależy w dużej mierze cena urządzenia.

*Jasność* (czasami nazywana po prostu siłą światła) podawana jest w specyfikacji urządzenia najczęściej w tzw. ANSI lumenach, a więc jednostce opracowanej specjalnie na potrzeby pomiaru jasności projektorów multimedialnych. Pomiar jasności w ANSI lumenach jest bardziej wiarygodny od pomiaru w "zwykłych" lumenach, ponieważ jest dokonywany w 9 specjalnie wyznaczonych punktach ekranu. Zmierzone wartości są sumowane, a następnie wyciągana jest z nich średnia, która to jest ostateczną wartością podaną w specyfikacji technicznej urządzenia.

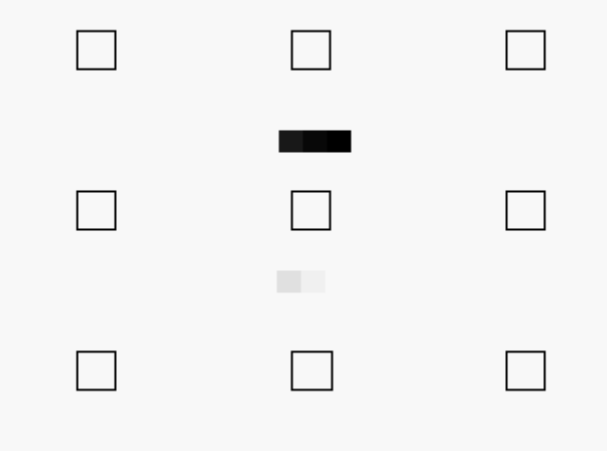

Maksymalna jasność projektora jest parametrem, którego nie będziemy mogli zmienić podczas jego eksploatacji. Ponieważ jest zależna głównie od mocy lampy użytej w urządzeniu. Dlatego podczas zakupu urządzenia, należy dobrać jasność tak, aby była odpowiednia do naszego zastosowania.

Urządzenia dostępne w handlu cechują się jasnością od około 1100, do ponad 4000 ANSI lumenów. Oczywiście, jeśli to dla kogoś za mało, to można kupić urządzenie o jasności 8000 czy nawet 20000 ANSI lumenów. Niestety cena takiego projektora jest astronomiczna.

Przyjmuje się, że do oglądania obrazu w dobrze zaciemnionym pomieszczeniu potrzeba jasności około 600 ANSI Lumenów. Częściowo zaciemnione pomieszczenie będzie wymagało jasności na poziomie 1000 ANSI lumenów. Dobrze oświetlone pomieszczenie wymaga jasności na poziomie około1500 ANSI lumenów, a jeśli do pomieszczenia dostaje się bezpośrednie światło słoneczne potrzeba 2500 ANSI lumenów lub więcej.

*Kontrast lub współczynnik kontrastu -* współczynnikiem kontrastu nazywamy stosunek pomiędzy najciemniejszym a najjaśniejszym punktem jaki jest w stanie wyświetlić projektor.

Większy kontrast da nam więcej dostępnych kolorów, oraz mniejszą wrażliwość na światło padające na wyświetlany obraz. O ile w przypadku projektorów czysto prezentacyjnych ten parametr nie jest najważniejszy, to staje się kluczowy w przypadku projektorów kinowych. Odpowiednio duży kontrast przyczyni się do wrażenia żywych kolorów, a zatem mocno wpłynie, na jakość odbieranego obrazu. Im większy współczynnik kontrastu jest w stanie zaoferować projektor, tym lepiej.

Na uzyskany kontrast wpływa wiele czynników. Począwszy od rodzaju wyświetlanego materiału, poprzez rodzaj i jasność ekranu, oświetlenie pomieszczenia odległość od ekranu czy technologia na jakiej bazuje projektor. Daje to przynajmniej w teorii możliwość manipulacji tym parametrem poprzez odpowiednią aranżację pomieszczenia prezentacyjnego.

*Rozdzielczość -* niemal każdy projektor akceptuje sygnały o rozdzielczości wyższej, niż natywna, dokonując automatycznego przeskalowania. Takie skalowanie niestety wprowadza zniekształcenia i obniża jakość wyświetlanego obrazu. W projektorach dostępne są obecnie rozdzielczości:

800x600

854x480

858x600 1024x768

1280x720 (HD) 1280x768 (HD) 1280x800 (HD)

1366x768 1920x1080 (Full HD) Podobnie jak w przypadku monitorów komputerowych, na rynku projektorów istnieje trend do popularyzacji urządzeń wyświetlających obraz o proporcjach panoramicznych 16:10 lub nawet 16:9. Nadal zdecydowana większość tanich projektorów wyświetla obraz o standardowych proporcjach 4:3 lub czasami 5:4.

Proporcje obrazu w dużej mierze predysponują projektor do konkretnego zastosowania. Z założenia większość projektów typowo prezentacyjnych ma klasyczne proporcje 4:3 - rozdzielczość np: 1024x768.

Do oglądania filmów lub TV, w szczeglności materiałów HD, znacznie lepiej sprawdzi się projektor zdolny wyświetlać obraz panoramiczny. Bez straty jakości materiału potrzebowalibyśmy projektora o rozdzielczości 1280x720.

Ostateczny wybór rozdzielczości projektora powinien być poprzedzony analizą "co będziemy na nim oglądać. Jeśli zamierzamy używać projektor do prezentacji materiałów wideo ze starszej kamery, kaset wideo, czy płyt DVD w zupełności wystarczy projektor o podstawowej rozdzielczości 800x600 pikseli.

Do prezentacji multimedialnych, powinniśmy wybrać urządzenia o rozdzielczości przynajmniej 1024x768 lub 1280. Jeśli szukamy projektora to oglądania filmów DVD, wybieramy projektor o rozdzielczości 852x480. Jeśli naszym celem jest wyświetlanie HD to koniecznie potrzebujemy urządzenia o rozdzielczości nominalnej 1280x720 lub 1920x1080 w przypadku materiału FullHD.

## **Najważniejsze cechy projektorów - optyka projektora**

# *Obiektyw*

A więc układ soczewek zastosowany w projektorze, ma kluczowe znaczenie na jakość obrazu. Od obiektywu zależyostrość oraz geometria obrazu, zasięg projektora, rozmiar obrazu, czy nawet jego jasność. Często urządzenia pozornie o takich samych parametrach jasności, kontrastu, etc. potrafią się dość znacząco różnić ceną. Powinno to być dla nas wskazówką, która mówi nam o jakości zastosowanego układu optycznego.

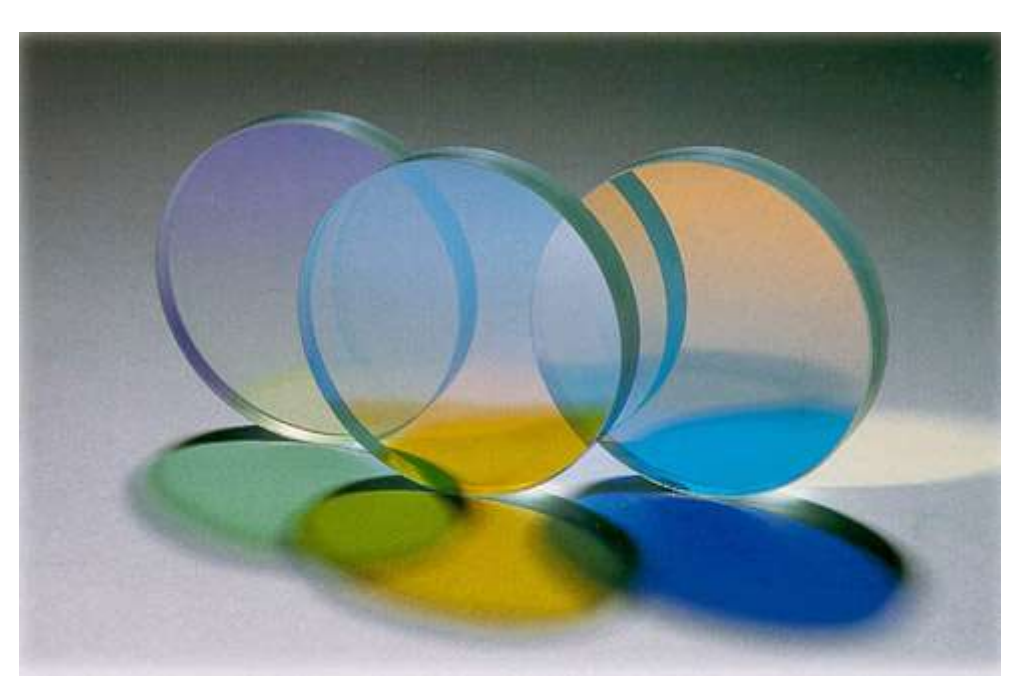

Zdecydowana większość tanich projektorów multimedialnych ma obiektywy zainstalowany na stałe. Dlatego należy zwrócić szczególną uwagę na właściwości układu optycznego przy zakupie. Jedynie producenci najdroższych modeli dają nam możliwości wymiany układu optycznego na inny, dostosowany do naszych potrzeb.

## **Ogniskowa, rozmiar ekranu**

Istotnym parametrem projektora zależącym od obiektywu, jest użyteczny zakres odległości od ekranu. Dostępne są na rynku urządzenia, które są wyposażone zarówno w obiektywy szerokokątne jak i wąskokątne. Czyli posiadające krótką bądź długą ogniskową.

Obiektyw z krótką ogniskową, a więc szerokokątny umożliwia uzyskanie dużego obrazu z bardzo małej odległości. Ma to szczególnie duże znaczenie przy projekcji w małych salach, albo w sytuacjach, w których projektor z jakiś powodów musi być ustawiony blisko ekranu.

Obiektywy z długą ogniskową umożliwiają uzyskanie odpowiednio dużego ekranu z dużej odległości. Takie rozwiązania używane są w dużych salach projekcyjnych, audytoriach czy po prostu kinach.

## Zoom optyczny

Większość obiektywów w projektorach multimedialnych wyposażona jest w funkcję optycznego zoomu. Działa to bardzo podobnie, jak w aparatach fotograficznych. Daje nam to w pewnym stopniu możliwość dostosowania wielkości obrazu niezależnie od odległości projektora od ekranu. Niestety w odróżnieniu od aparatów fotograficznych, tutaj zakres regulacji jest niewielki. Zazwyczaj kilka, kilkanaście procent.

## Lens Shift

Możliwość przesunięcia obrazu w pionie, lub poziomie bez potrzeby fizycznego poruszania projektora.

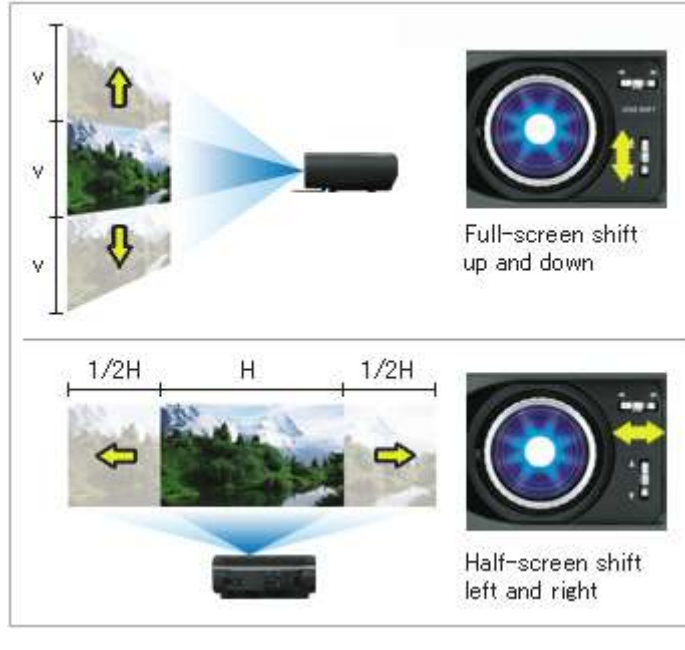

Dzięki przesunięciu obrazu możemy swobodnie ustawić projektor. Nie musi on być umieszczony prostopadle do ekranu. Może znajdować się wyżej lub niżej, a także z boku.

Zakres przesunięcia obrazu podaje się w procentach jego wysokości lub szerokości, odpowiednio dla przesunięcia w pionie i poziomie. Typowe wartości to około 60% w pionie i 40% w poziomie.

## Auto Iris - automatyczna przysłona

Największą bolączką obecnie produkowanych projektorów multimedialnych jest trudność w uzyskaniu prawdziwej czerni na rzucanym obrazie. Im głębsza jest czerń, tym łatwiej uzyskać odpowiednio duży współczynnik kontrastu. Jak tego dokonać, skoro lampa świeci na biało, a ekran na który rzucamy obraz w zdecydowanej większości przypadków jest również biały?

Jednym ze sposobów na radzenie sobie z tym problemem jest mechanizm automatycznej przesłony, często oznaczany z angielskiego Auto Iris. Mechanizm monitoruje wyświetlany na ekranie obraz i jeśli aktualnie wyświetlana scena zawiera dużo ciemnych fragmentów elektronika zmienia wartość przysłony obiektywu, co w konsekwencji redukuje ilość wydobywającego się z niego światła. Całość działa w pełni automatycznie i na tyle szybko, że nie będziemy w stanie zauważyć momentów rozjaśniania i przyciemniania.

Mechanizm działa najlepiej tylko w zaciemnionych pomieszczeniach, przez co nadaje się głównie do projektorów do kina domowego.

*Ostrość obrazu -* skoro możemy manipulować odległością projektora od ekranu, a także optycznym powiększeniem, lub pomniejszeniem obrazu - niezbędna jest możliwości dostosowania ostrości obrazu. Zazwyczaj robi się to ręcznie, poprzez pokręcenie odpowiednimi pierścieniami na obiektywie.

### **Rodzaje złącz i wejść**

## *VGA - ang. Video Graphics Array*

Inaczej zwane także D-Sub, to najczęściej spotykane złącze w projektorach multimedialnych. Dzięki niemu będziemy mogli podłączyć urządzenie do dowolnego komputera, a ten rozpozna projektor jako zwykły monitor. Złącze to służy do przesyłania sygnału analogowego i najczęściej oznaczone jest kolorem niebieskim. Dzięki metodzie przesyłania sygnału: RGB VH umożliwia uzyskanie stosunkowo wysokich rozdzielczości, w tym także pełnego HD.

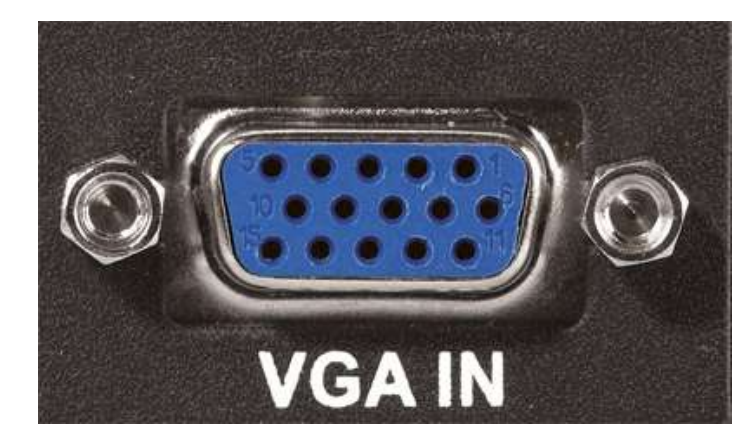

## *Kompozytowe - ang. Composite Video*

Złącze służące do przesyłania analogowego sygnału video o standardowej rozdzielczości TV. Najczęściej spotykane jako gniazdo RCA ale bardzo często potocznie nazywane "czincz". Ten rodzaj gniazda oznaczony jest kolorem żółtym. Czasami jednak w droższych urządzeniach, można je spotkać w postaci gniazda BNC. Używanie głównie do podłączenia starszych urządzeń TV jak magnetowid czy analogowa kamera wideo. Złącze kompozytowe zapewnia najniższą jakość przesyłanego sygnału, dlatego do podłączenia powinniśmy wybierać je w ostateczności gdy inne sposoby zawiodą.

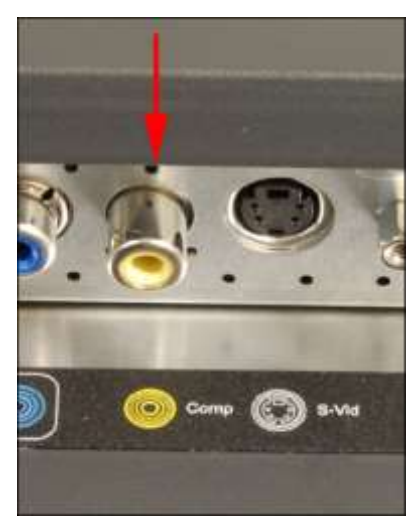

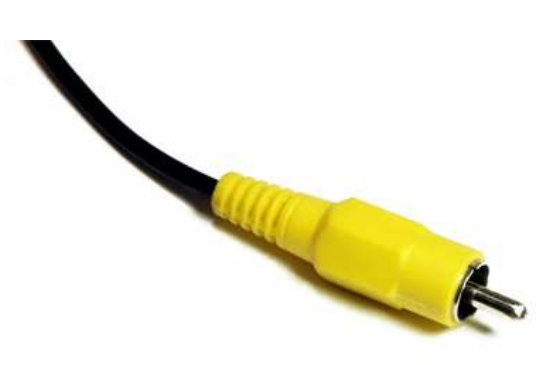

### *Komponentowe - ang. Component Video*

Często oznaczane także YPbPr. Rodzaj analogowego złącza video, wcześniej używane głównie w profesjonalnym sprzęcie wideo a obecnie często spotykane także w nowoczesnym sprzęcie AV. Jego nazwa pochodzi od sposobu przesyłania sygnału rozdzielonego na trzy składowe (komponenty): *luminancję oraz dwie różnicowe składowe chrominancji czerwoną i niebieską.* Sygnał w takiej postaci jest bardzo odporny na wszelkiego rodzaju zakłócenia, przez co może być przesyłany bez problemu na większe odległości. Pomimo analogowego charakteru złącza komponentowego można je z powodzeniem używać do przesyłania sygnału HD. Najczęściej występuje jako trzy złącza RCA (czincz) oznaczone kolorami zielonym, niebieskim i czerwonym. W profesjonalnych urządzeniach jest wyprowadzone jako zestaw gniazd BNC.

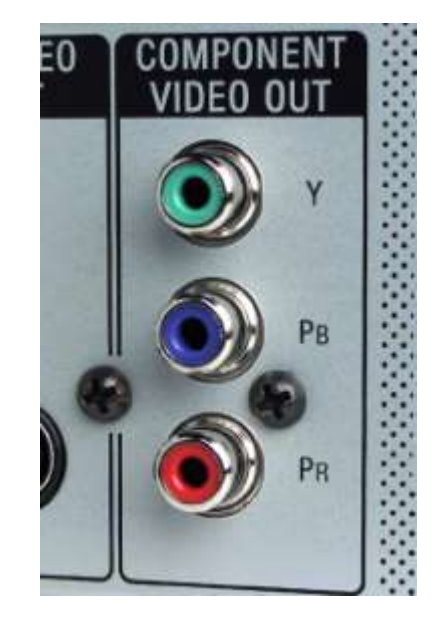

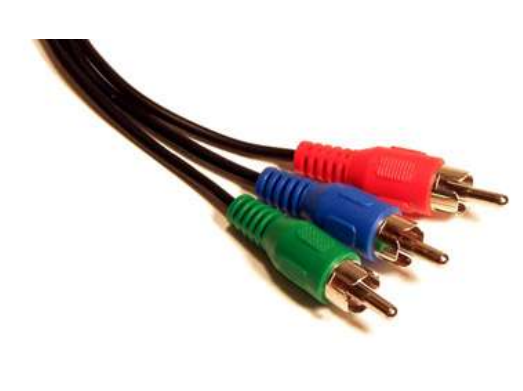

#### *S-Video - ang. Separated Video*

Rozdzielony sygnał wideo często oznaczany jako Y/C, Super Video lub błędnie S-VHS to kolejny analogowy standard przesyłania sygnału. Swoją nazwę podobnie jak komponent zawdzięcza sposobowi przesyłania obrazu, oddzielnie informacji o luminancji i chrominancji obrazu. Zapewnia nieco lepszą jakość obrazu niż konkurencyjny do niego Kompozyt. Złącze ma postać 4 pinowego gniazda mini-DIN, podobnego do komputerowego złącza PS/2. S-Video służy tylko do przesyłania obrazu w standardowej rozdzielczości TV. Dziś tego rodzaju złączne znajdziemy w wielu urządzeniach AV, z których odtwarzacze DVD wydają się być najpopularniejsze.

*SCART* - fr. Syndicat des Constructeurs d'Appareils Radiorécepteurs et Téléviseurs.

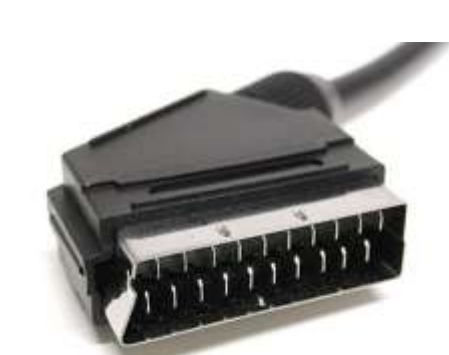

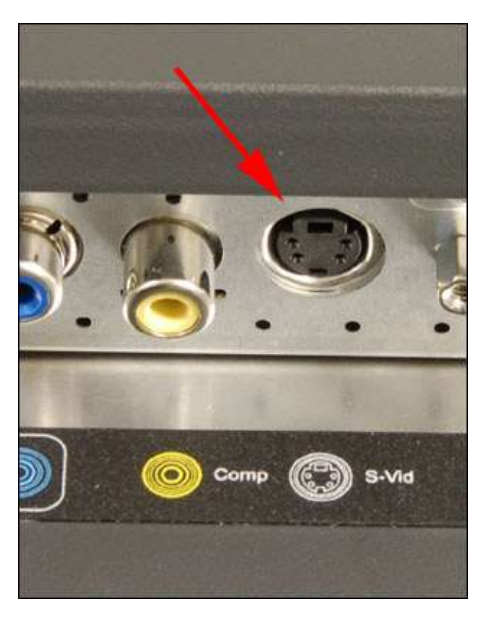

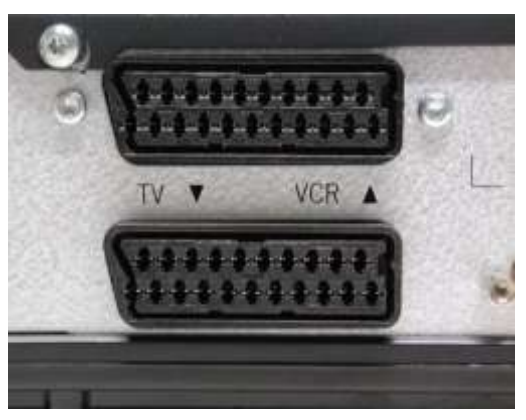

Nazywane potocznie eurozłączem, euroscart lub po prostu euro. Jest to rodzaj gniazda, które można znaleźć w znakomitej większości obecnie produkowanego sprzętu RTV. Nie jest to osobny standard przesyłania obrazu i dźwięku, ale złącze udostępniające wiele wcześniej opisanych standardów. W tym Komponent, S-Video, RGB VH oraz dźwięk w wersji mono i stereo. Niestety nie wszystkie urządzenia wyposażone w złącze SCART obsługują wszystkie ww. standardy, dlatego przy podłączaniu różnego rodzaju przejściówek do złącza euro, należy

sprawdzić w instrukcji czy akurat to rozwiązanie zadziała. Złącze SCART służy do przesyłania sygnału w standardowej rozdzielczości TV.

## *DVI - ang. Digital Visual Interface*

Standard w domyśle cyfrowego złącza wideo stosowany głównie w komputerach osobistych. Pomimo posiadania w nazwie słowa "cyfrowy" umożliwia także przesyłanie sygnału analogowego. Złącze to występuje w trzech wariantach: DVI-I (ang. Integrated - zintegrowany) umożliwiający podłączenie zarówno cyfrowe jak i analogowe.

DVI-D (ang. Digital - cyfrowe) umożliwiające podłączenie tylko sygnału cyfrowego

DVI-A (ang. Analog - analogowy) umożliwiające podłączenie tylko sygnału analogowe

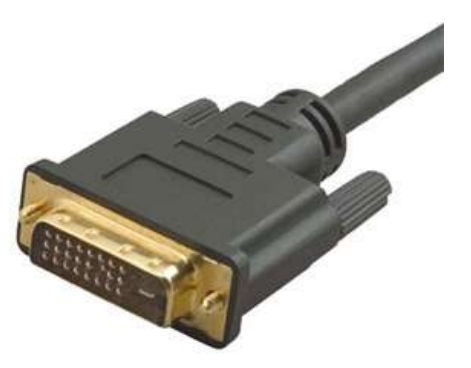

Do przesyłania danych używany jest protokół TDMS, a przepustowość złącza umożliwia uzyskanie maksymalnej rozdzielczości 2560x1600 przy 60 fps, lub 3840x2400 przy 33 fps. Jest to w tej chwili dominujący standard podłączania monitorów LCD do komputerów osobistych.

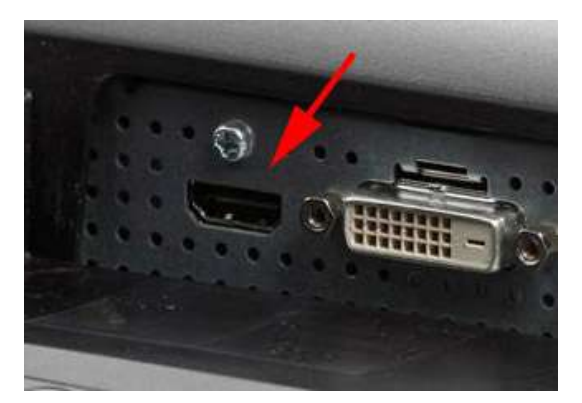

# *HDMI - ang. High Definition Multimedia Interface*

Cyfrowe złącze multimedialne zdolne przesyłać sygnały w rozdzielczości HD. Multimedialność złącza polega na możliwości przesyłania nie tylko obrazu, ale także dźwięku za pomocą jednego przewodu. Obecnie najnowsza wersja standardu v1.3a umożliwia przesyłanie obrazu z maksymalną rozdzielczością 2560x1600 przy 75 fps, a także równolegle 8 nieskompresowanych kanałów audio o próbkowaniu 192kHz i rozdzielczości 24bit. Tego rodzaju złącze jest z kolei dominującym standardem łączenia domowego sprzętu AV zdolnego do obsługi rozdzielczości HD.

#### *Dźwiękowe*

Wiele nowoczesnych projektorów multimedialnych ma możliwość podłączenia nie tylko obrazu, ale także dźwięku. Urządzenia tego typu wyposażone są w jeden lub dwa niewielkie głośniczki które umożliwiają okraszenie prezentacji prostymi dźwiękami. Nie należy się spodziewać super jakości odtwarzanego dźwięku, ale do celów prezentacyjnych powinny w zupełności wystarczyć. Rodzaj złącz zależy od producenta projektora, może to być klasyczne złącze mini-jack, a także popularne gniazdka RCA. Jeśli mamy w projektorze złącze tego typu, zostanie ono wymienione w instrukcji obsługi urządzenia.

#### *Sieciowe, RJ45*

Kolejne komputerowe złącze, które można spotkać w projektorach multimedialnych to właśnie gniazdo sieciowe w postaci portu RJ45. Jest wiele powodów, dla których moglibyśmy chcieć połączyć projektor do sieci lokalnej. Jeden z nich to oczywiście zdalne automatyczne sterowanie urządzeniem, kolejny to możliwość prowadzenia symultanicznych prezentacji na wielu projektorach w różnych salach. Tutaj podobnie jak w przypadku gniazdek RS-232 czy USB nie ma specjalnej reguły. Wszystko zależy od producenta danego urządzenia.

**Czytanie dokumentacji technicznej urządzeń peryferyjnych. Instalacja sterowników urządzeń peryferyjnych. Zasady konfiguracji sterowników urządzeń peryferyjnych. Parametry techniczne urządzeń peryferyjnych Rodzaje materiałów eksploatacyjnych**

**Przykładowa dokumentacja drukarkI: [http://www.samsung.com/pl/consumer/pc-peripherals-prtinters/printers/color](http://www.samsung.com/pl/consumer/pc-peripherals-prtinters/printers/color-laser-printers/CLP-365W/SEE)[laser-printers/CLP-365W/SEE](http://www.samsung.com/pl/consumer/pc-peripherals-prtinters/printers/color-laser-printers/CLP-365W/SEE)**

**Specyfikacje**

**Opis**

- Drukowanie
- WPS (konfiguracja chroniona Wi-Fi), jednoprzyciskowy tryb eko, funkcja drukowania z urządzeń przenośnych **Podajnik papieru**
- Rodzaj i pojemność podajnika: Podajnik kasetowy na 150 arkuszy
- Rodzaj i pojemność podajnika odbiorczego: 50 arkuszy drukiem do dołu
- Rozmiar papieru: 76 x 152,4 mm ~ 216 x 355,6 mm
- Rodzaj papieru: zwykły papier / cienki papier / bond / zadrukowany / recyklingowy / etykiety / karton / gruby / bawełniany / kolorowy / błyszczący

**Drukowanie**

- Szybkość (tryb czarno-biały): Do 18 str./min w A4 (19 str./min w formacie Letter)
- Szybkość (tryb kolorowy): Do 4 str./min w A4 (4 str./min w formacie Letter)
- Czas wydruku pierwszej strony (tryb czarno-biały): poniżej 14 sekund (w trybie gotowości)
- Czas wydruku pierwszej strony (tryb kolorowy): poniżej 26 sekund (w trybie gotowości)
- Do 2 400 x 600 dpi rozdzielczości efektywnej (600x600x2bit)
- Emulacja: SPL-C (Samsung Printer Language)

# Ręczne drukowanie dwustronne **Ogólne**

- Procesor 300 MHz
- Hi-Speed USB 2.0, 10/100 Base Tx / Bezprzewodowy interfejs zgodny ze standardem 802.11 b/g/n
- Poziom hałasu: Mniej niż 45 dBA (drukowanie w kolorze) / mniej niż 48 dBA (drukowanie w czerni i bieli)

# **Opis szczegółowy:**

# **Drukowanie**

WPS (konfiguracja chroniona Wi-Fi), jednoprzyciskowy tryb eko, funkcja drukowania z urządzeń przenośnych

# **Ogólne**

- Procesor 300 MHz
- Hi-Speed USB 2.0, 10/100 Base Tx / Bezprzewodowy interfejs zgodny ze standardem 802.11 b/g/n
- Poziom hałasu: Mniej niż 45 dBA (drukowanie w kolorze) / mniej niż 48 dBA (drukowanie w czerni i bieli)
- Pamięć 32 MB
- Windows XP / 2003 / Vista / 2008 / 7 / 2008 R2 / Mac OS X 10,4 ~ 10,7 / różne Linux
- Cykl obciążenia do 20 000 ilustracji
- Wymiary 382 x 309 x 211 mm (bez podajnika)
- Waga 9,85 kg
- Zużycie energii elektrycznej: 290 W (drukowanie) / 60 W (tryb czuwania) / 1,4 W (tryb uśpienia) **Drukowanie**
- Szybkość (tryb czarno-biały): Do 18 str./min w A4 (19 str./min w formacie Letter)
- Szybkość (tryb kolorowy): Do 4 str./min w A4 (4 str./min w formacie Letter)
- Czas wydruku pierwszej strony (tryb czarno-biały): poniżej 14 sekund (w trybie gotowości)
- Czas wydruku pierwszej strony (tryb kolorowy): poniżej 26 sekund (w trybie gotowości)
- Do 2 400 x 600 dpi rozdzielczości efektywnej (600x600x2bit)
- Emulacja: SPL-C (Samsung Printer Language)
- Ręczne drukowanie dwustronne

# **Materiały eksploatacyjne**

- Zużycie materiałów eksploatacyjnych: średnia wydajność tonera 1500 standardowych stron\* (drukarka dostarczana z zasobnikiem startowym na 700 stron), deklarowana wydajność zasobnika zgodnie z ISO / IEC 19798
- Zużycie materiałów eksploatacyjnych: średnia wydajność tonera 1 000 standardowych stron\* (drukarka dostarczana z zasobnikiem startowym na 500 stron), deklarowana wydajność zasobnika zgodnie z ISO / IEC 19798
- Pojemnik na zużyty toner: Ok. 7 000 ilustracji
	- **Podajnik papieru**
- Rodzaj i pojemność podajnika: Podajnik kasetowy na 150 arkuszy
- Rodzaj i pojemność podajnika odbiorczego: 50 arkuszy drukiem do dołu
- Rozmiar papieru: 76 x 152,4 mm ~ 216 x 355,6 mm
- Rodzaj papieru: zwykły papier / cienki papier / bond / zadrukowany / recyklingowy / etykiety / karton / gruby / bawełniany / kolorowy / błyszczący

#### **Literatura:**

Urządzenia techniki komputerowej – Tomasz Kowalski

Pracownia komputerowa - Marcin Szeliga

# **Strona internetowa:**

<http://dyplomy.sk-kari.put.poznan.pl/Falbogowski/monitory.htm>

[http://www.logo24.pl/Logo24/1,85826,7194417,Telewizor\\_na\\_miare.html](http://www.logo24.pl/Logo24/1,85826,7194417,Telewizor_na_miare.html)

[http://www.benchmark.pl/testy\\_i\\_recenzje/Poradnik\\_jak\\_wybrac\\_projektor-2521/strona/7569.html](http://www.benchmark.pl/testy_i_recenzje/Poradnik_jak_wybrac_projektor-2521/strona/7569.html)

[http://www.benchmark.pl/testy\\_i\\_recenzje/Poradnik\\_jak\\_wybrac\\_projektor-2521/strona/7570.html](http://www.benchmark.pl/testy_i_recenzje/Poradnik_jak_wybrac_projektor-2521/strona/7570.html)

<http://pl.wikipedia.org/wiki/Projektor>

[http://www.cinematic.pl/wiedza/jasnosc\\_kontrast.html](http://www.cinematic.pl/wiedza/jasnosc_kontrast.html)

<http://telewizor.eu/projektory.html>

<http://www.komputerswiat.pl/jak-to-dziala/2008/12/myszy-komputerowe.aspx>

<http://www.komputerswiat.pl/testy/sprzet/klawiatury/2010/12/test-4-klawiatur-ergonomicznych,3.aspx#content>

[http://technologiainformacyjna.com/index.php?title=ECDL\\_modu%C5%821\\_-](http://technologiainformacyjna.com/index.php?title=ECDL_modu%C5%821_-_Urz%C4%85dzenia_wej%C5%9Bcia/wyj%C5%9Bcia)

[\\_Urz%C4%85dzenia\\_wej%C5%9Bcia/wyj%C5%9Bcia](http://technologiainformacyjna.com/index.php?title=ECDL_modu%C5%821_-_Urz%C4%85dzenia_wej%C5%9Bcia/wyj%C5%9Bcia)

[http://www.dobra-rada.pl/klawiatury-specjalistyczne-i-ich-modele\\_2675](http://www.dobra-rada.pl/klawiatury-specjalistyczne-i-ich-modele_2675)

<http://www.scribd.com/doc/71471024/2/Rodzaje-i-zasada-dzia%C5%82ania-skanerow>

[http://www.samsung.com/pl/consumer/pc-peripherals-](http://www.samsung.com/pl/consumer/pc-peripherals-prtinters/printers?cid=pl_ppc_google_itpermanentsem_20121011&gclid=CKHk6tP8y7UCFREwzQod_DcAXg)

[prtinters/printers?cid=pl\\_ppc\\_google\\_itpermanentsem\\_20121011&gclid=CKHk6tP8y7UCFREwzQod\\_DcAXg](http://www.samsung.com/pl/consumer/pc-peripherals-prtinters/printers?cid=pl_ppc_google_itpermanentsem_20121011&gclid=CKHk6tP8y7UCFREwzQod_DcAXg)

Opracował Mirosław Ruciński

e-mail: [nauczyciel.zsen@gmail.com](../../tematy%20sem%20II/nauczyciel.zsen@gmail.com)